# МИНОБРНАУКИ РОССИИ ВЛАДИВОСТОКСКИЙ ГОСУДАРСТВЕННЫЙ УНИВЕРСИТЕТ ЭКОНОМИКИ И СЕРВИСА

# **РАБОЧАЯ ПРОГРАММА УЧЕБНОЙ ДИСЦИПЛИНЫ**

*ОП.03 Технические средства информатизации*

программы подготовки специалистов среднего звена *09.02.03 Программирование в компьютерных системах*

на базе среднего общего образования

Форма обучения: *очная*

Находка 2020

Рабочая программа учебной дисциплины *ОП.03 «Технические средства информатизации»* разработана в соответствии с требованиями Федерального государственного образовательного стандарта среднего профессионального образования по специальности 09.02.03 Программирование в компьютерных системах, утвержденного приказом Минобрнауки России от «28» июля 2014 г. № 804, примерной образовательной программой.

Разработчик(и):

Арвачева А.Э., преподаватель ОСПО филиала ФГБОУ ВО «ВГУЭС» в г. Находке

Рассмотрено и одобрено на заседании межпредметной цикловой методической комиссии

Протокол № 9 от «30» марта 2020 г. Председатель ЦМК *Л. У од А \_\_ Н.П. Фадеева подпись*

#### **СОДЕРЖАНИЕ**

#### **ОБЩАЯ ХАРАКТЕРИСТИКА РАБОЧЕЙ ПРОГРАММЫ УЧЕБНОЙ ДИСЦИПЛИНЫ**

# **СТРУКТУРА И СОДЕРЖАНИЕ УЧЕБНОЙ ДИСЦИПЛИНЫ**

# **УСЛОВИЯ РЕАЛИЗАЦИИ УЧЕБНОЙ ДИСЦИПЛИНЫ**

 **КОНТРОЛЬ И ОЦЕНКА РЕЗУЛЬТАТОВ ОСВОЕНИЯ УЧЕБНОЙ ДИСЦИПЛИНЫ**

#### **1 ОБЩАЯ ХАРАКТЕРИСТИКА ПРОГРАММЫ УЧЕБНОЙ ДИСЦИПЛИНЫ**

#### **1.1 Место дисциплины в структуре основной образовательной программы**

Учебная дисциплина *ОП.03 «Технические средства информатизации»* является частью профессионального учебного цикла основной образовательной программы (далее ООП) в соответствии с ФГОС СПО по специальности *09.02.03 Программирование в компьютерных системах*.

#### **1.2 Цель и планируемые результаты освоения дисциплины**

По итогам освоения дисциплины, обучающиеся должны продемонстрировать результаты обучения, соотнесённые с результатами освоения ООП СПО, приведенные в таблице.

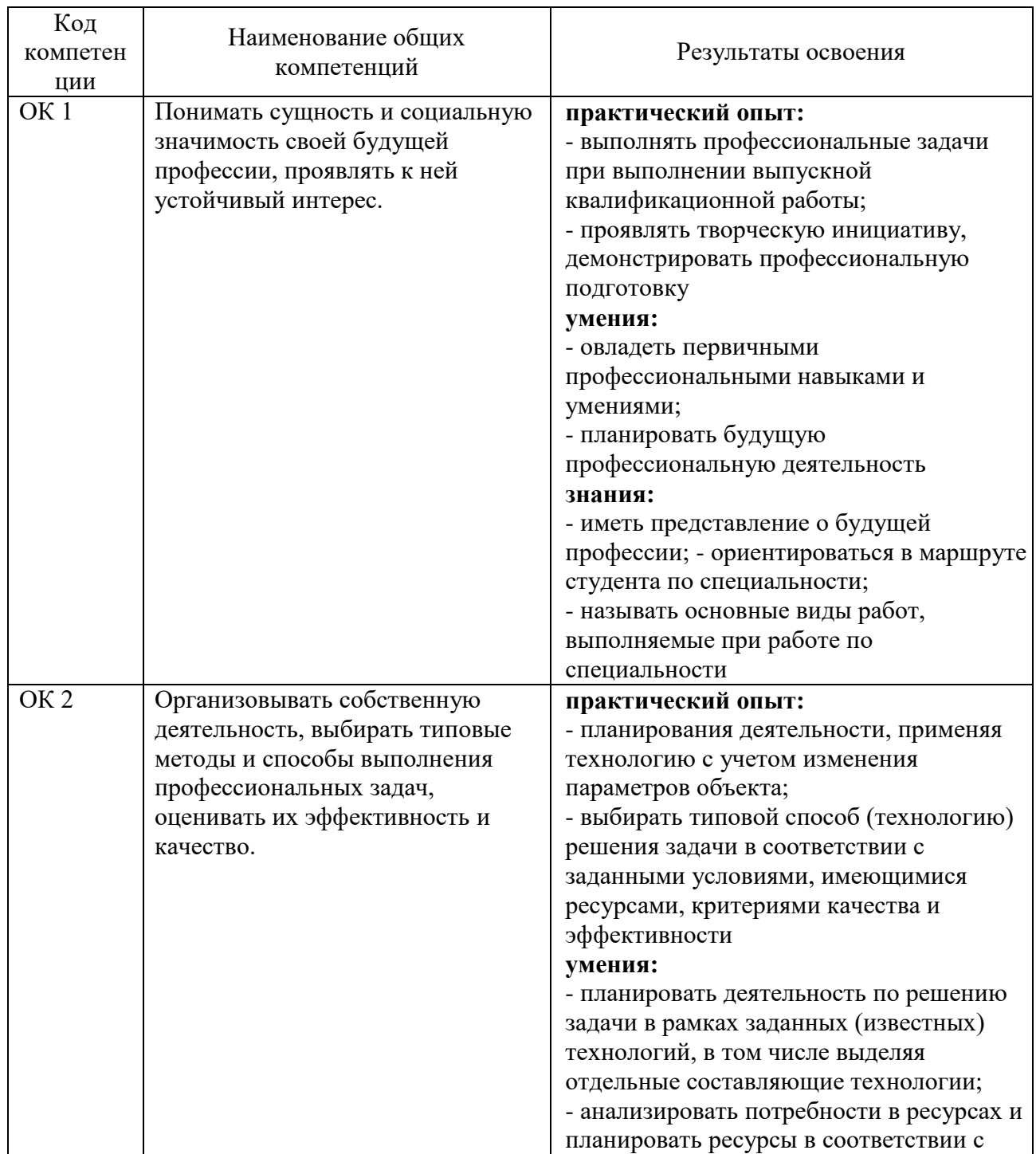

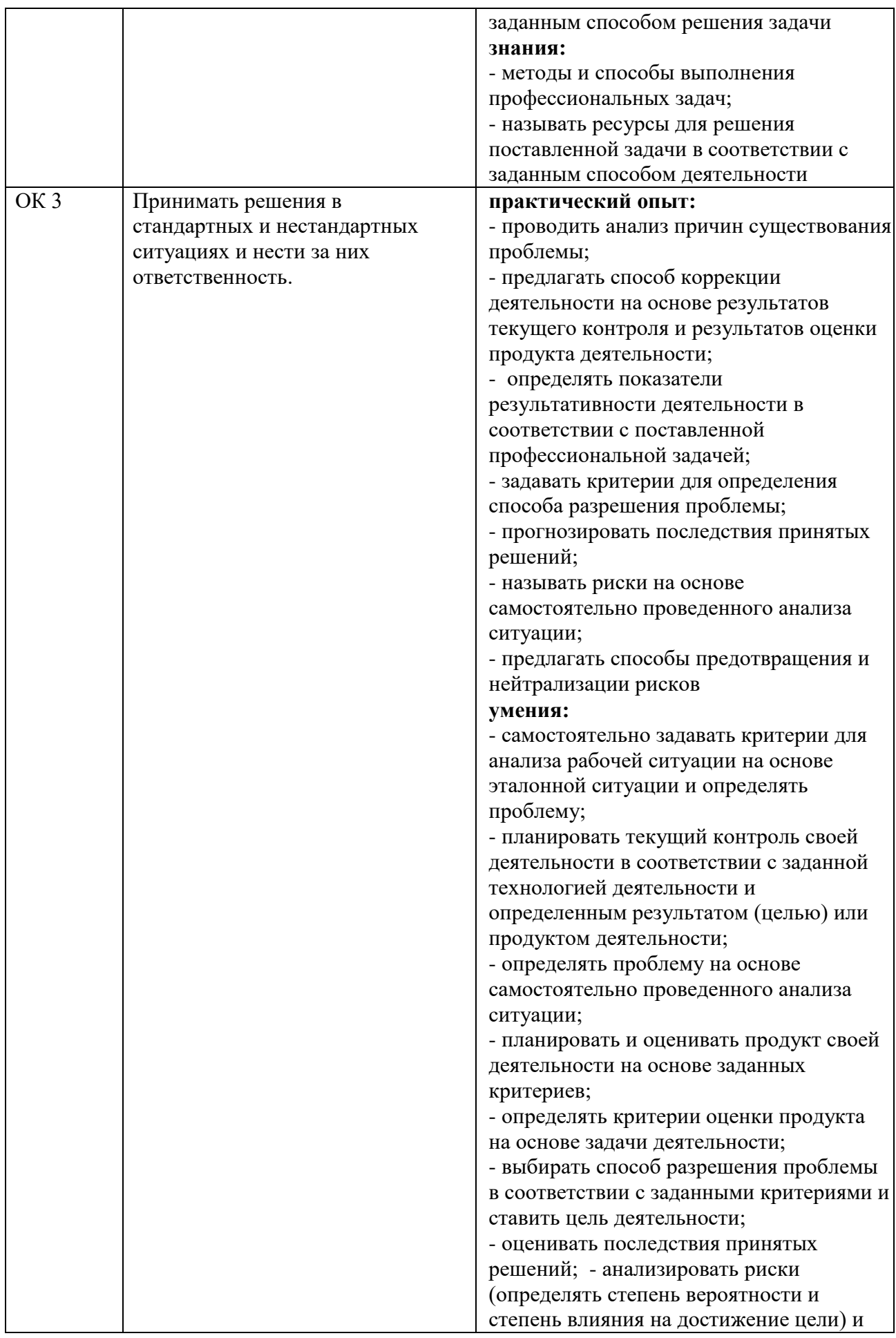

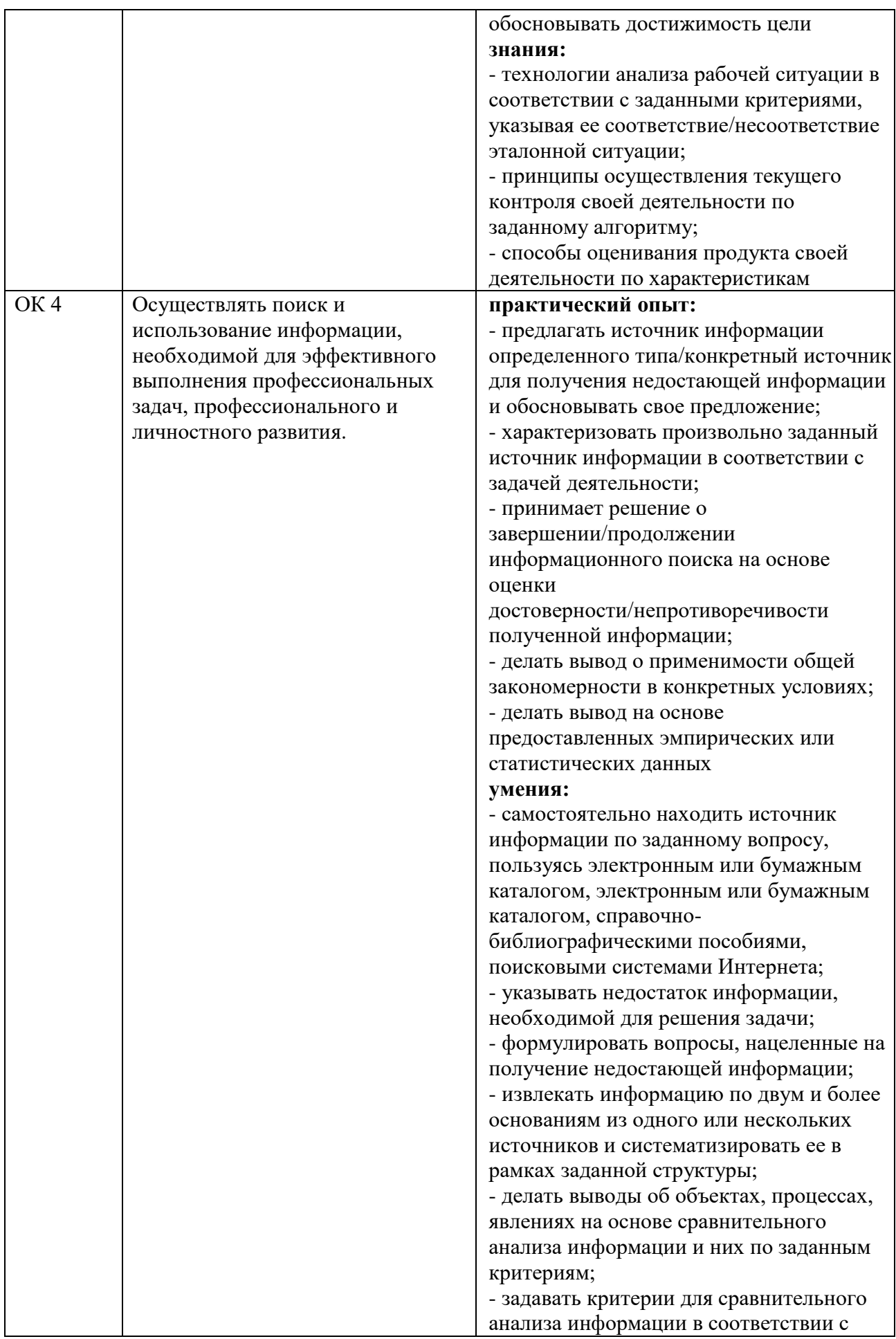

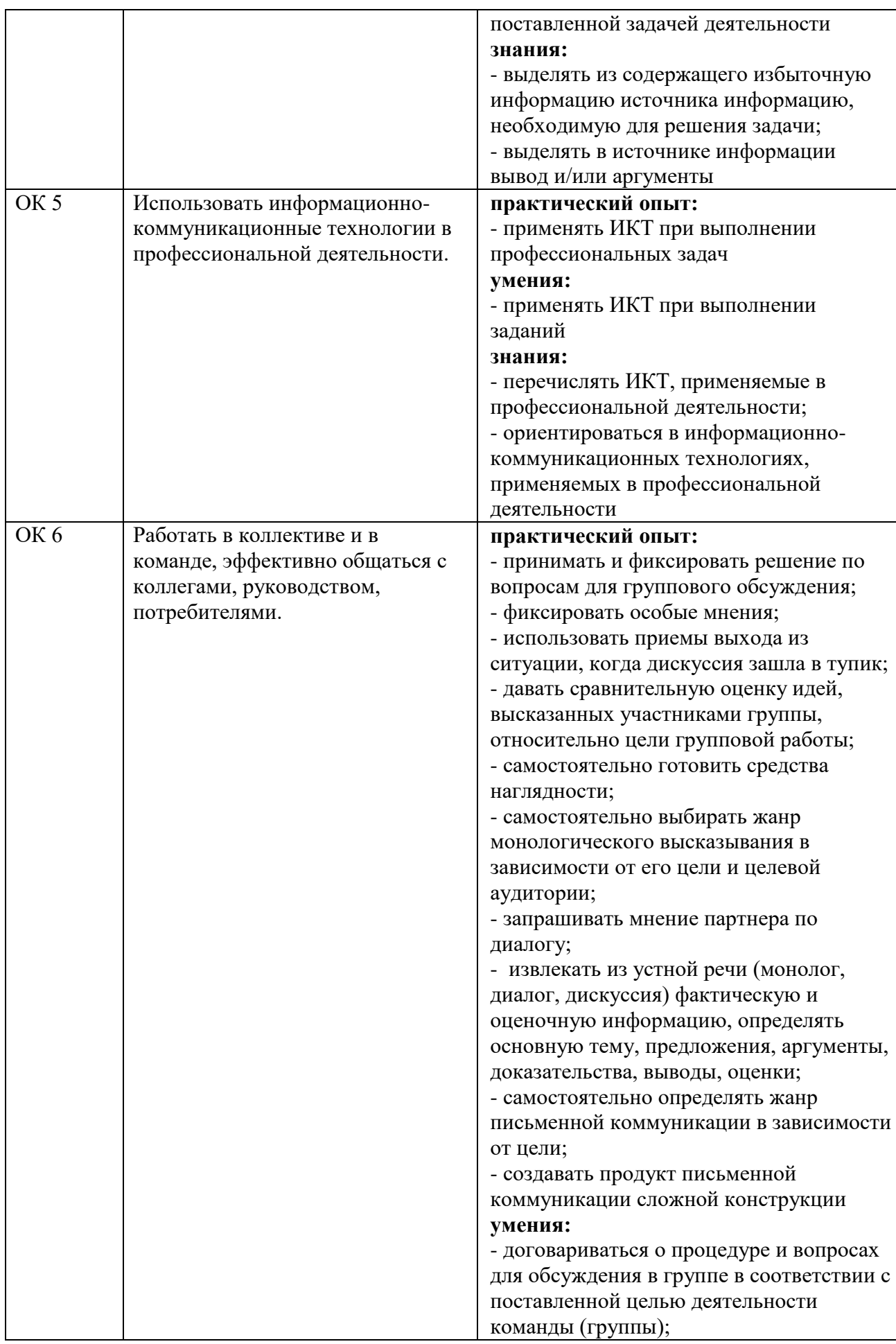

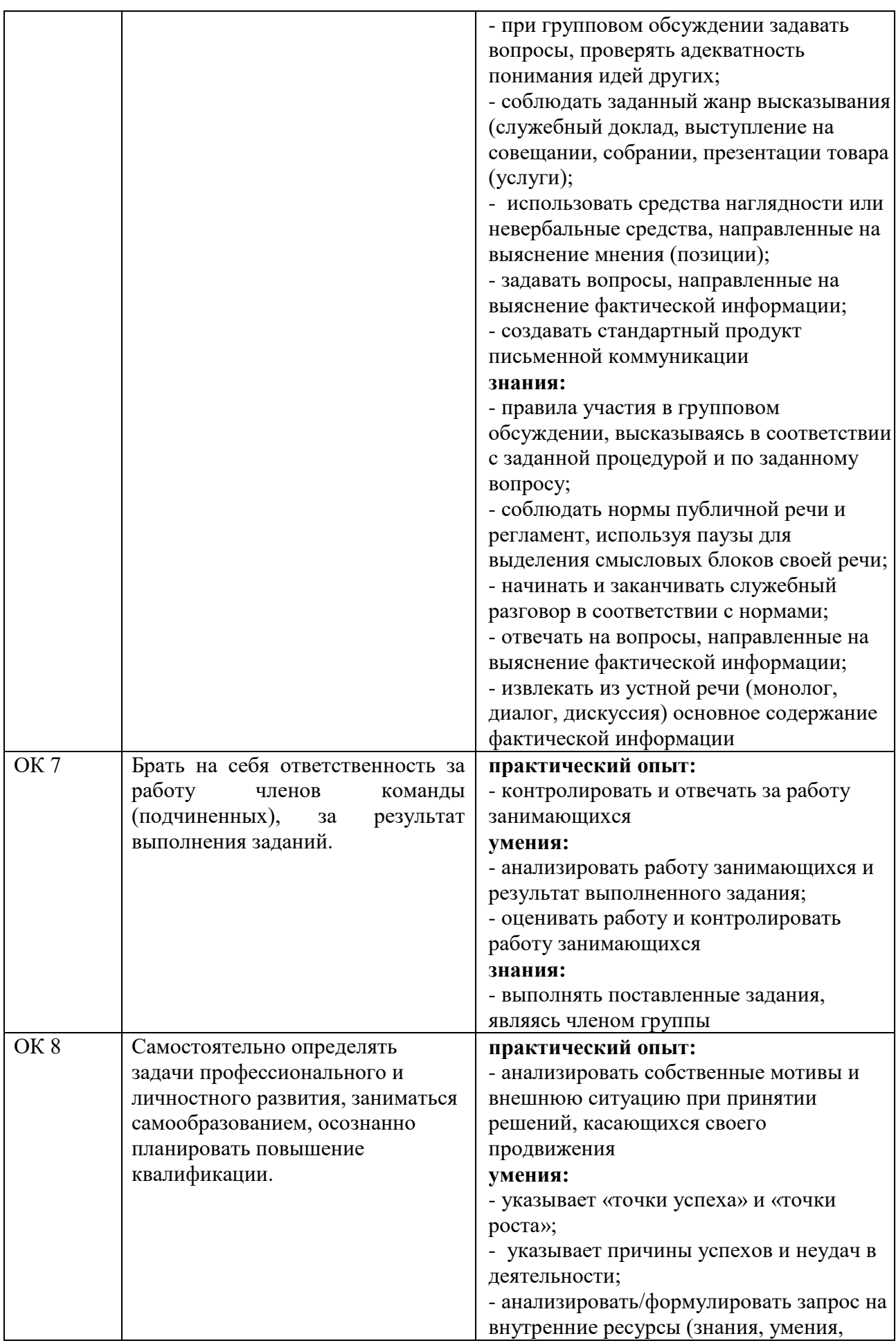

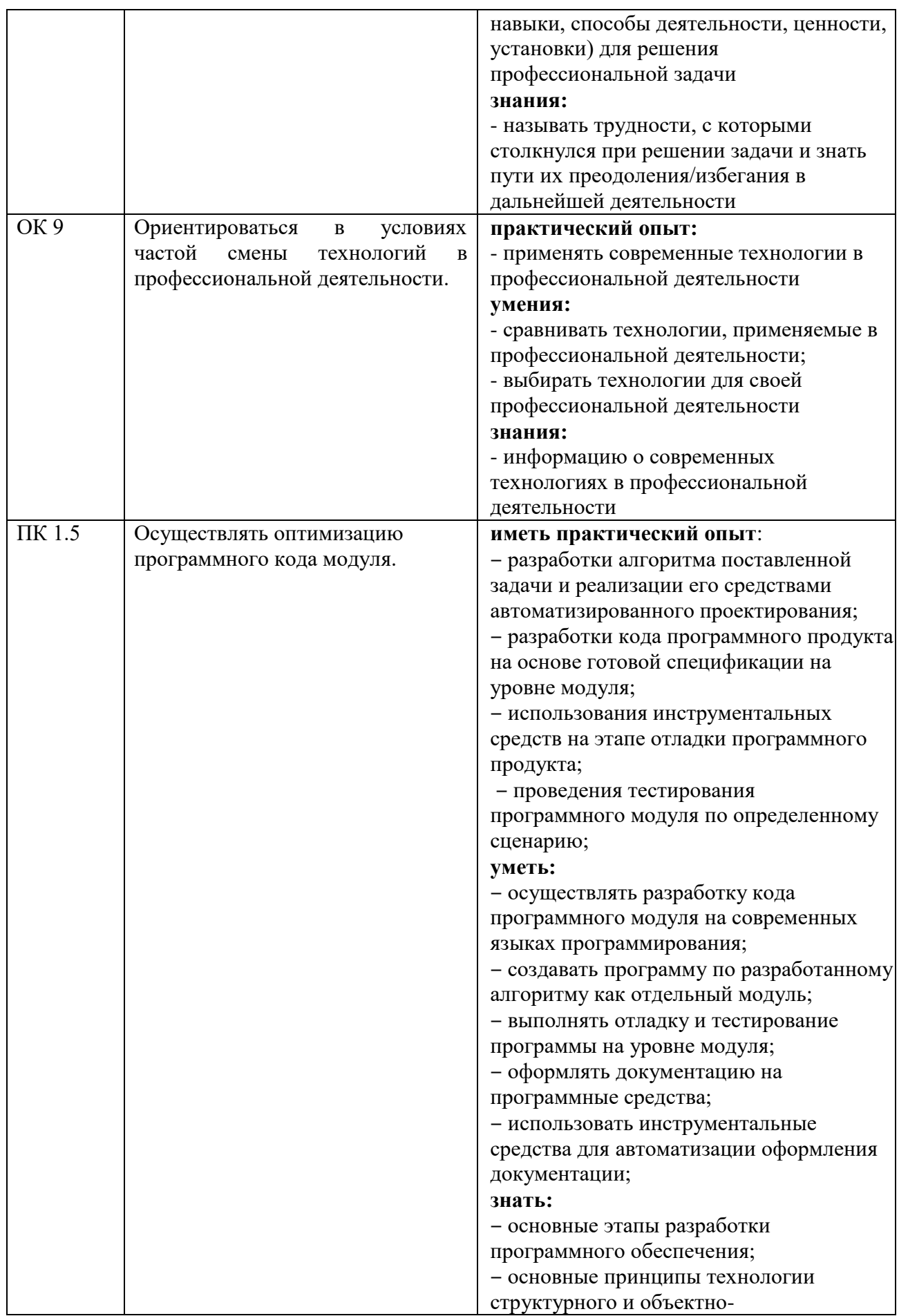

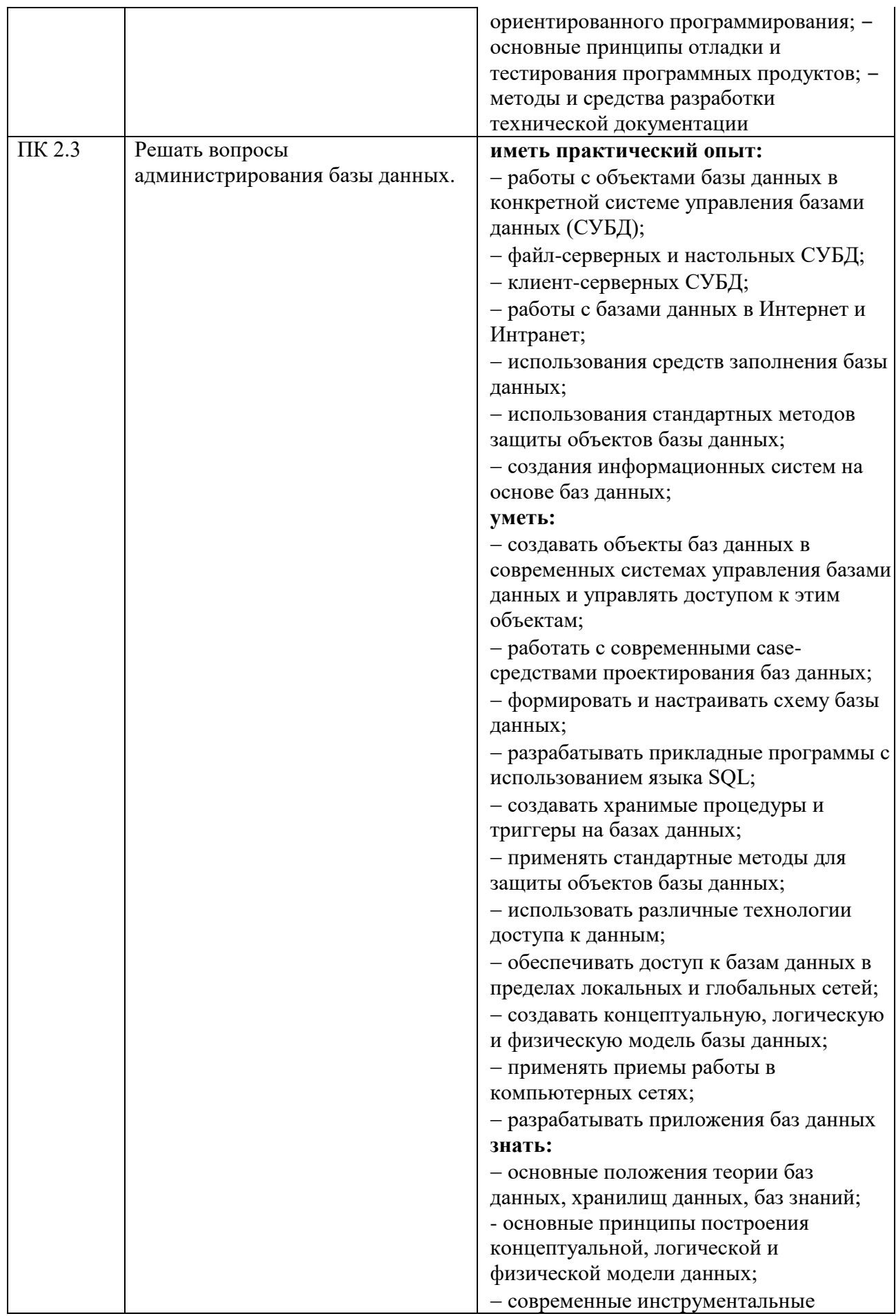

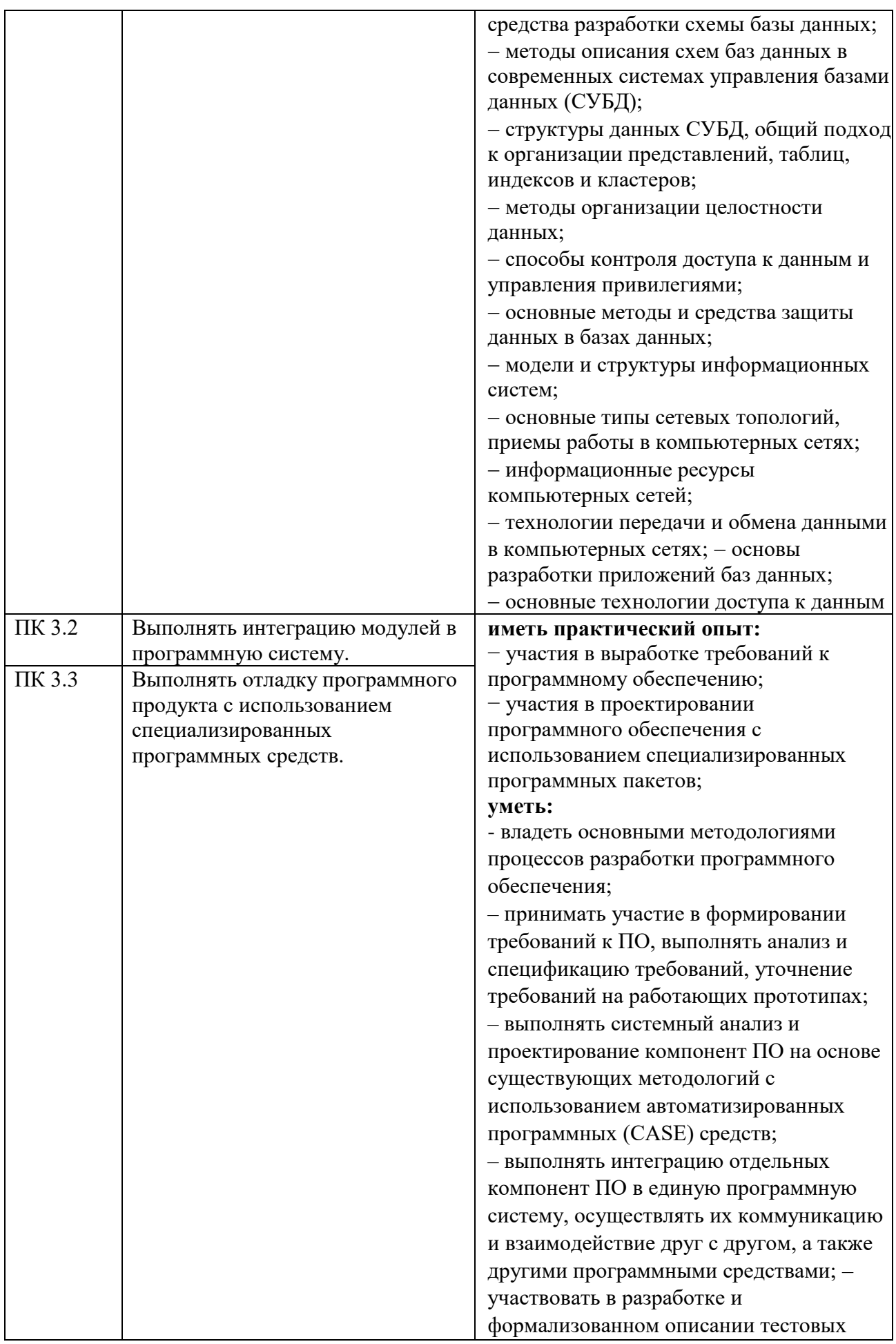

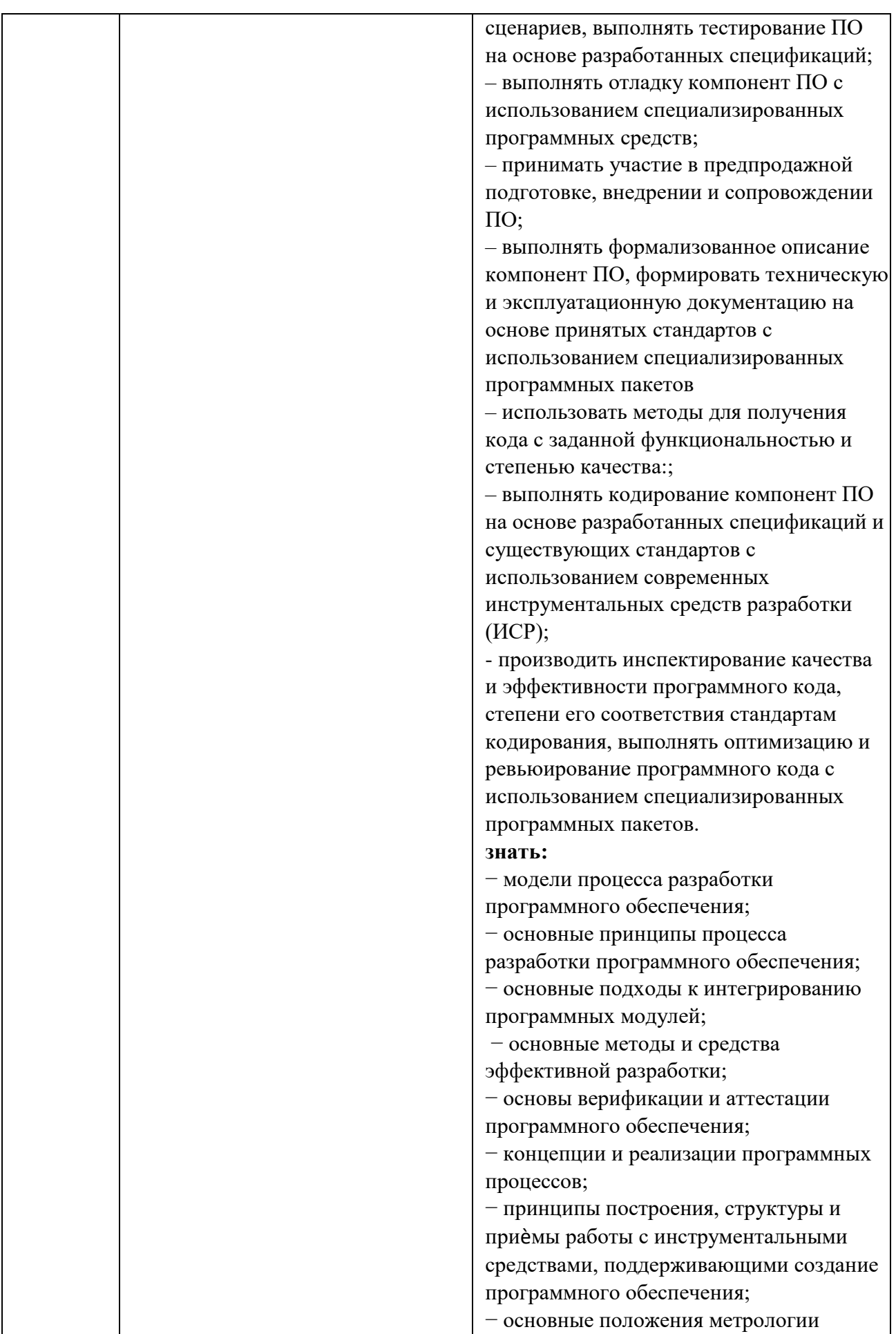

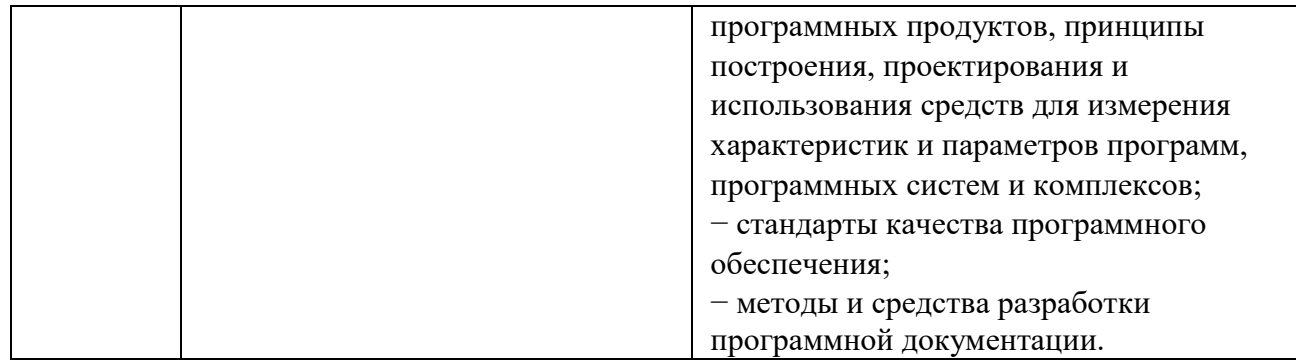

# **2 СТРУКТУРА И СОДЕРЖАНИЕ УЧЕБНОЙ ДИСЦИПЛИНЫ**

#### **2.1 Объем учебной дисциплины и виды учебной работы**

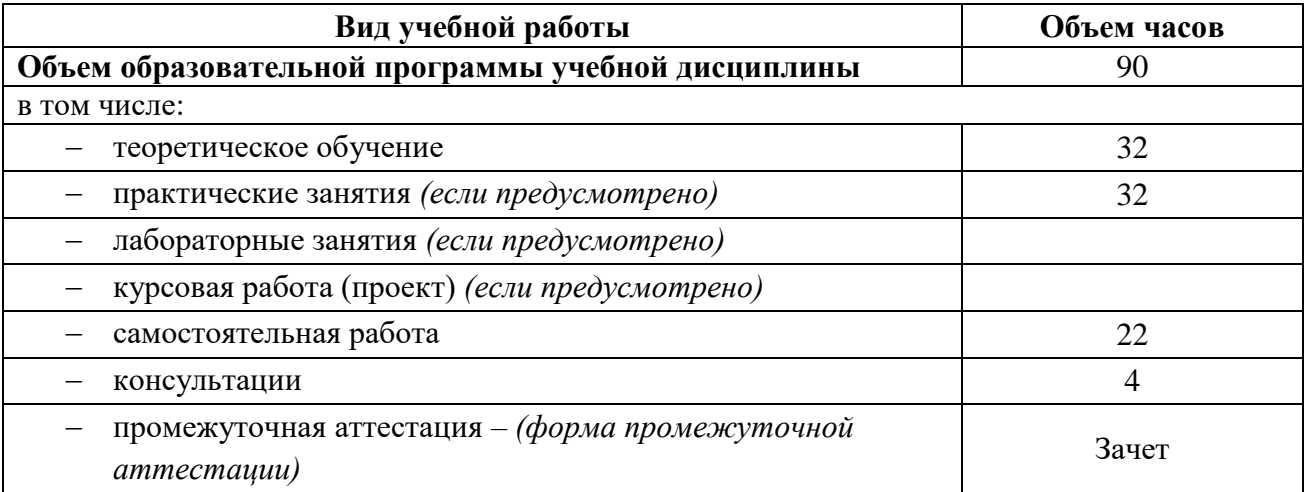

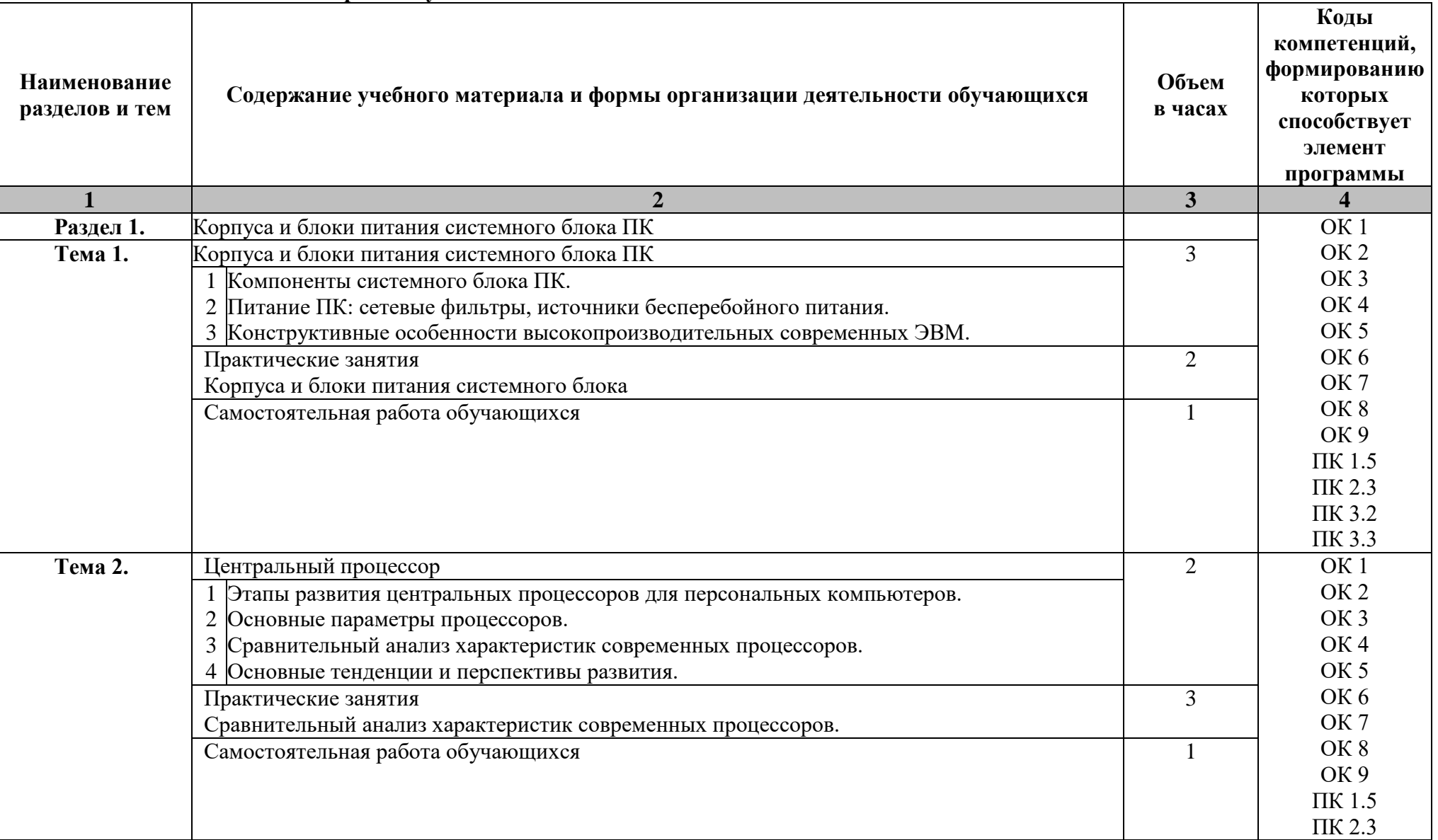

# **2.2 Тематический план и содержание учебной дисциплины**

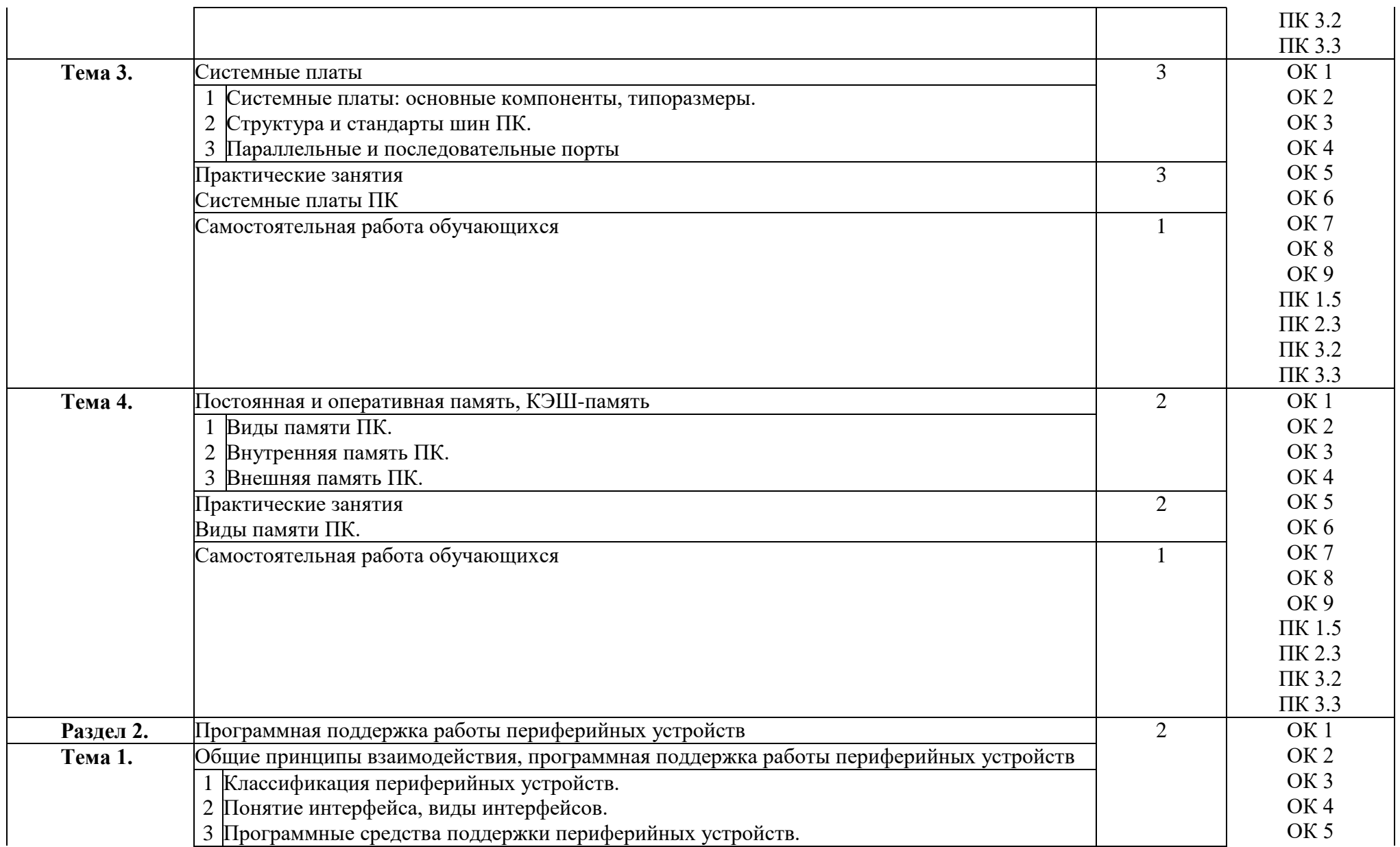

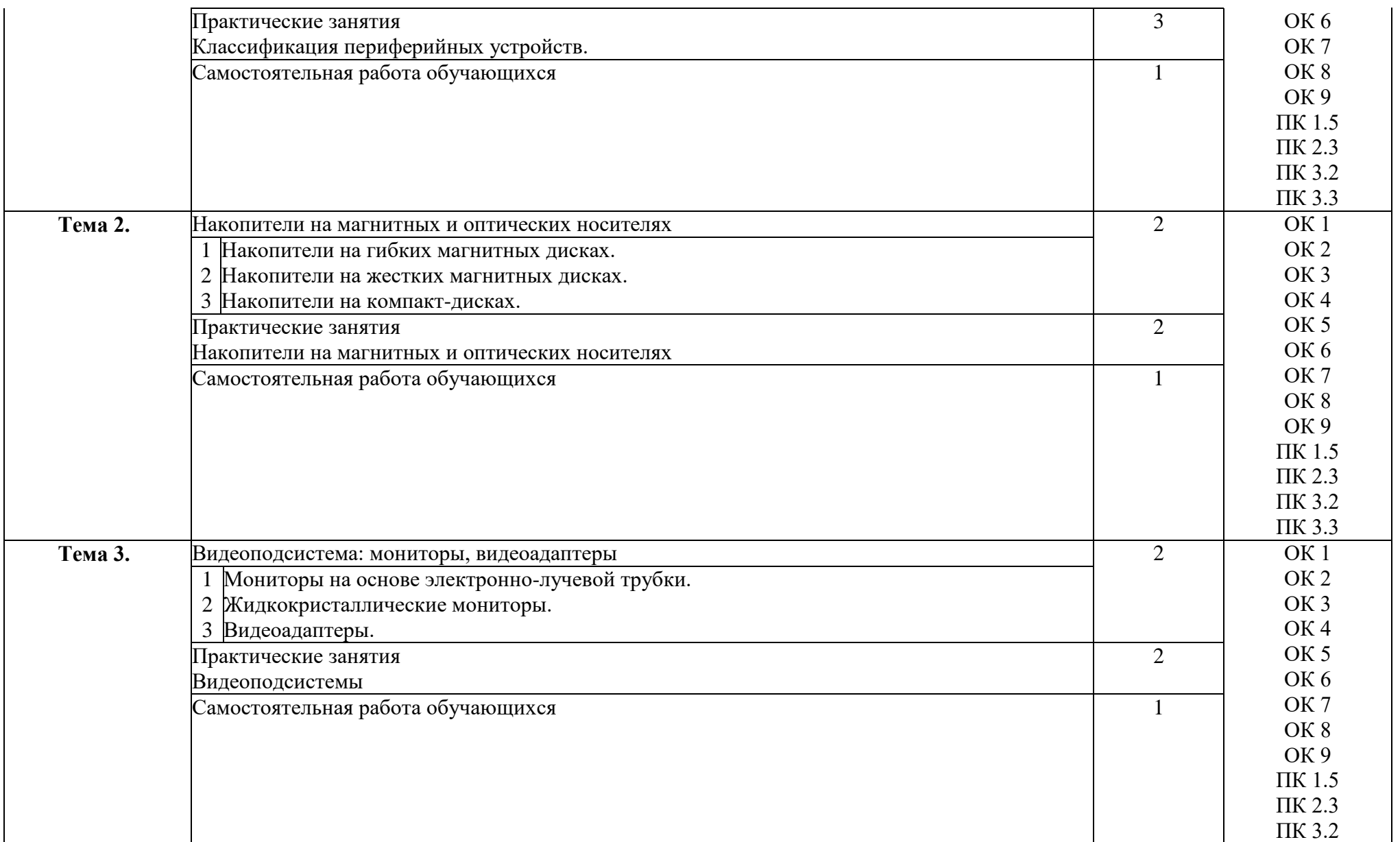

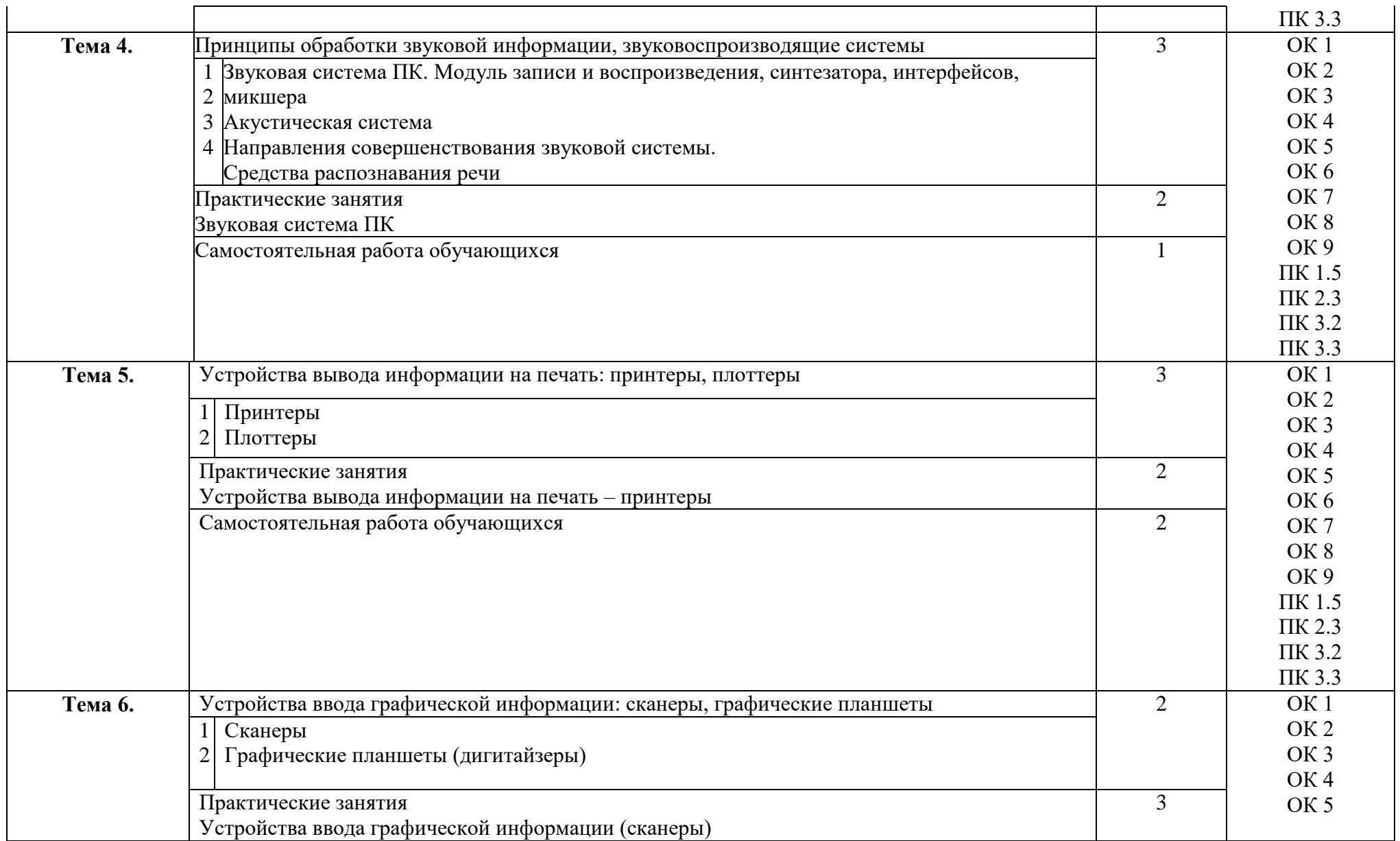

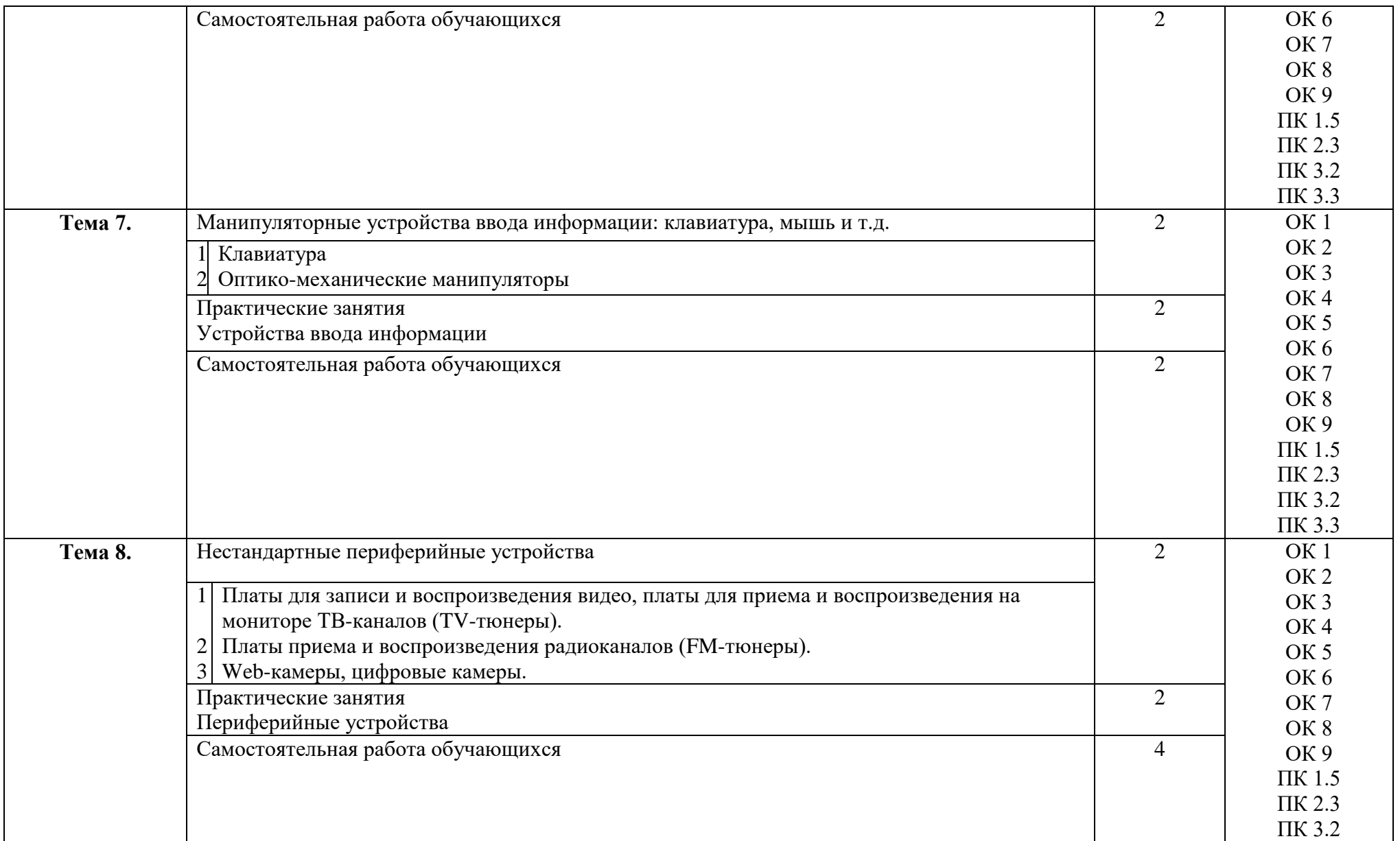

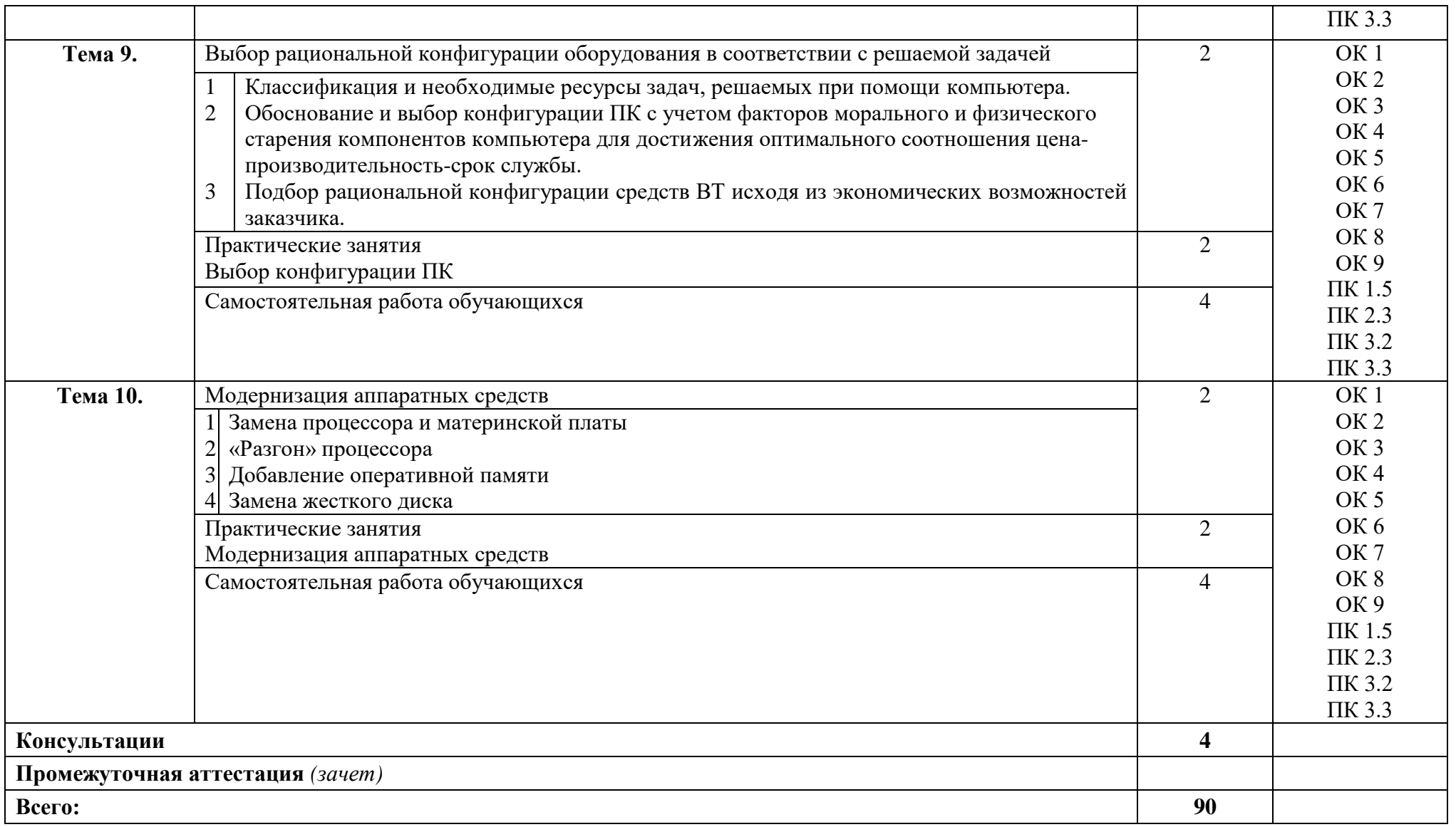

#### **3 УСЛОВИЯ РЕАЛИЗАЦИИ ПРОГРАММЫ УЧЕБНОЙ ДИСЦИПЛИНЫ**

#### **3.1 Материально-техническое обеспечение**

Для реализации программы учебной дисциплины предусмотрено наличие следующих специальных помещений:

**Компьютерный класс для проведения занятий лекционного типа, занятий семинарского типа, курсового проектирования (выполнения курсовых работ), групповых и индивидуальных консультаций, текущего контроля и промежуточной аттестации:** количество посадочных мест – 66 шт., доска меловая – 1 шт., стол для преподавателя – 1 шт., стол для преподавателя компьютерный – 1 шт., стул для преподавателя – 1 шт., стенд «Информация по охране труда и технике безопасности» - 2 шт., таблица по пожарной безопасности – 20 шт.; количество облачных клиентов -12 (LG 23', Intel Xeon CPU E5-2660 v.3 2.6 Ghz ОЗУ 4 Гб, HDD 50 Gb), количество персональных компьютеров -1 (Монитор Acer 17', системный блок: процессор: Intel(R) Pentium(R) Dual CPU E2180 @ 2.00GHz, HDD), 1 экран Projecta, 1 проектор Sanyo PLC; нормативные документы, учебно-методические пособия, дидактические и презентационные материалы

ПО: Microsoft Windows 7 Professional Russian (Аcademic Open license 47882164), Microsoft Office 2007 RUS (бессрочно 44216302), Winrar (лицензия RUK-web-1355405), Платформа «1C:Предприятие 8.3» (комплект для обучения в высших и средних учебных заведениях - лицензия ОС-01/1693 бессрочная), Adobe Google Chrome(свободное); Adobe Acrobat Reader (свободное); Adobe Flash Player (свободное), Kaspersky Endpoint Security 10 для Windows (Номер лицензии 17E0200430130957417676), Java(TM) 6 Update 26 (свобное), Программный комплекс ГРАНД-Смета 2019 (версия 6.0.2), система программирования КуМир (свободное), справочно-правовая система КонсультантПлюс (Договор № 2020-А 0130), Pascal ABCNet(свободное), справочно-правовая система КонсультантПлюс (Договор № 2020-А 0130), возможность подключения к сети «Интернет» и обеспечением доступа в электронную информационно-образовательную среду организации

#### **3.2 Информационное обеспечение реализации программы**

Для реализации программы учебной дисциплины библиотечный фонд ВГУЭС укомплектован печатными и электронными изданиями.

Обучающиеся из числа инвалидов и лиц с ограниченными возможностями здоровья обеспечены печатными и (или) электронными образовательными ресурсами в формах, адаптированных к ограничениям их здоровья.

#### **Основная литература**

1. Куприянов, Д. В. Информационное обеспечение профессиональной деятельности : учебник и практикум для среднего профессионального образования / Д. В. Куприянов. — Москва : Издательство Юрайт, 2020. — 255 с. https://urait.ru/bcode/451935

#### **Дополнительная литература**

1. Экономическая информатика : учебник и практикум для среднего профессионального образования / Ю. Д. Романова [и др.] ; под редакцией Ю. Д. Романовой. — Москва : Издательство Юрайт, 2020. — 495 с. https://urait.ru/bcode/459019

2. Горелов, Н. А. Развитие информационного общества: цифровая экономика : учебное пособие для вузов / Н. А. Горелов, О. Н. Кораблева. — Москва : Издательство Юрайт, 2020. — 241 с. https://urait.ru/bcode/454668

3. Фомин, В. И. Информационный бизнес : учебник и практикум для вузов / В. И. Фомин. — 3-е изд., испр. и доп. — Москва : Издательство Юрайт, 2020. — 243 с. https://urait.ru/bcode/454444

#### **Электронные ресурсы**

1. Научная электронная библиотека eLIBRARY.RU: http:/www.eLIBRARY.RU

2. Ресурс Цифровые учебные материалы http://abc.vvsu.ru/

3. ЭБС «Руконт»: http://www.rucont.ru/

#### **4 КОНТРОЛЬ И ОЦЕНКА РЕЗУЛЬТАТОВ ОСВОЕНИЯ УЧЕБНОЙ ДИСЦИПЛИНЫ**

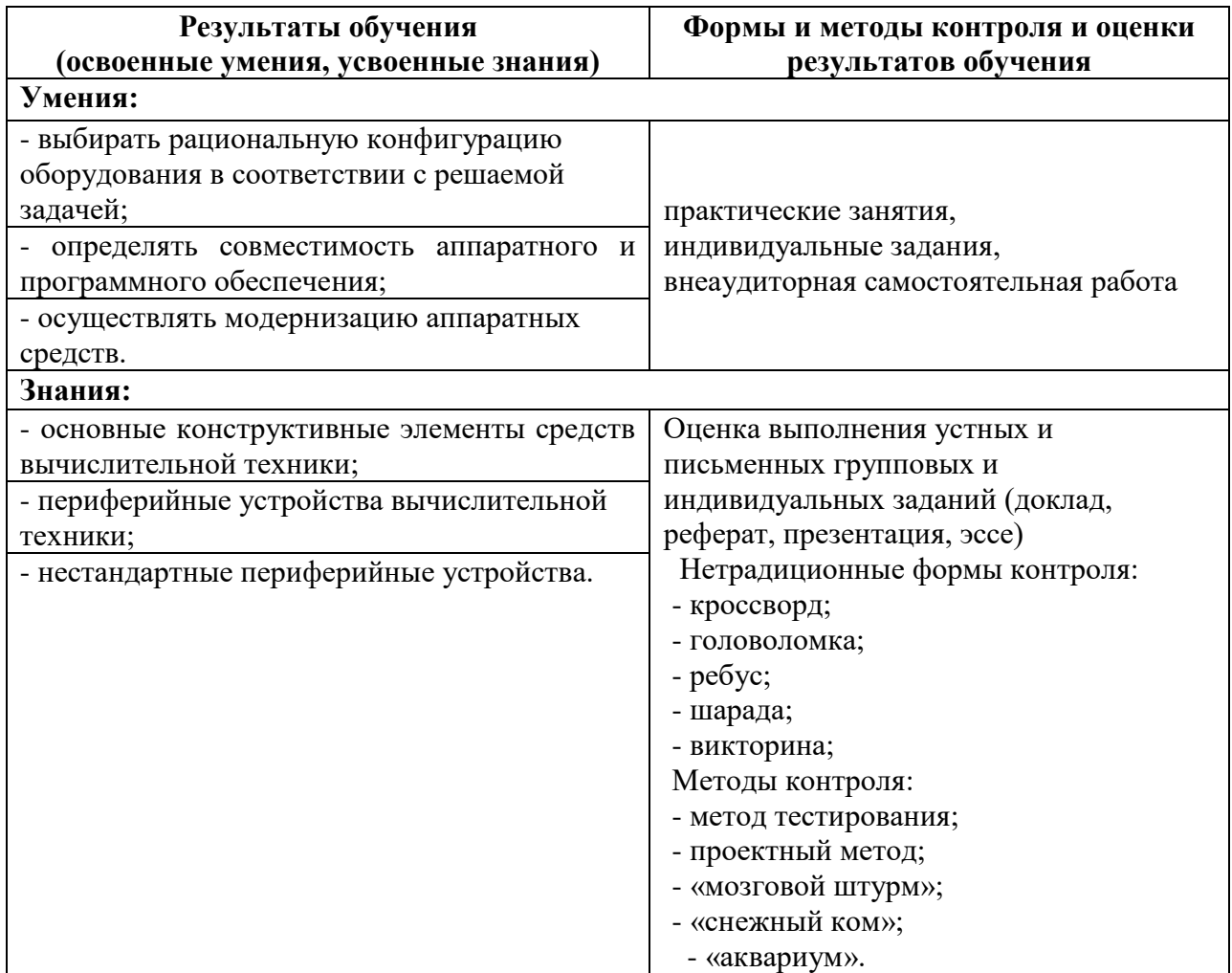

Для оценки достижения запланированных результатов обучения по дисциплине разработаны контрольно-оценочные средства для проведения текущего контроля и промежуточной аттестации, которые прилагаются к рабочей программе дисциплины.

# МИНОБРНАУКИ РОССИИ ВЛАДИВОСТОКСКИЙ ГОСУДАРСТВЕННЫЙ УНИВЕРСИТЕТ ЭКОНОМИКИ И СЕРВИСА

# **КОНТРОЛЬНО-ОЦЕНОЧНЫЕ СРЕДСТВА**

для проведения текущего контроля и промежуточной аттестации по учебной дисциплине

*ОП.03 Технические средства информатизации*

программы подготовки специалистов среднего звена *09.02.03 Программирование в компьютерных системах*

Форма обучения: очная

Находка 2020

Контрольно-оценочные средства для проведения текущего контроля и промежуточной аттестации по учебной дисциплине *ОП.03 «Технические средства информатизации»* разработаны в соответствии с требованиями ФГОС СПО по специальности 09.02.03 Программирование в компьютерных системах, утвержденного приказом Минобрнауки России от «28» июля 2014 г. № 804, примерной образовательной программой.

Разработчик(и):Арвачева А.Э., преподаватель ОСПО филиала ФГБОУ ВО «ВГУЭС» в г. Находке.

Рассмотрена на заседании МПЦК от 30 марта 2020 г., протокол № 9

Председатель МПЦК  $\frac{\partial \rho}{\partial t}$  Оразнева Н.П.

#### **1. Паспорт комплекта контрольно-оценочных средств**

Контрольно-оценочные средства (КОС) предназначены для оценки результатов освоения учебной дисциплины «ОП.03. Технические средства информатизации».

КОС разработаны в соответствии с:

- примерной программой учебной дисциплины «Технические средства информатизации»;
- программой учебной дисциплины «ОП.03. Технические средства

информатизации».

В результате освоения учебной дисциплины «ОП.03 Технические средства информатизации» обучающийся должен обладать предусмотренными ФГОС специальности 09.02.03 «Программирование в компьютерных системах» следующими умениями, знаниями, и профессиональными компетенциями:

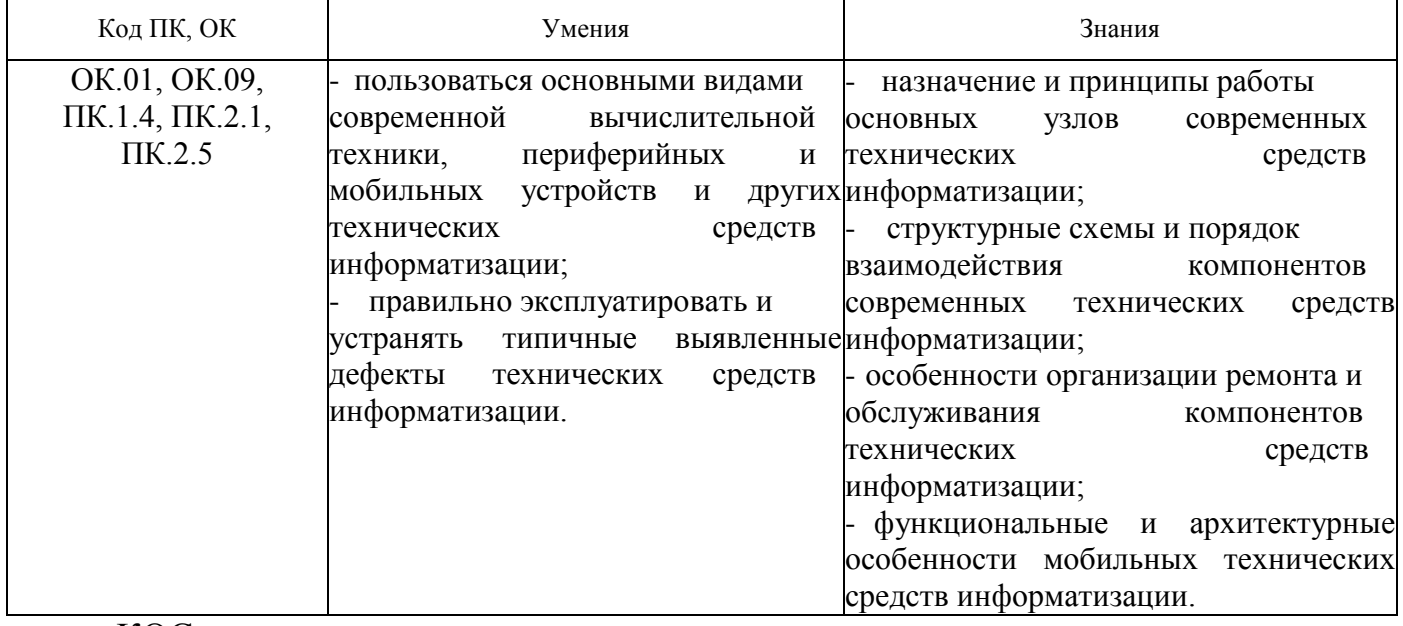

КОС включают контрольные материалы для проведения текущего контроля и промежуточной аттестации в форме *дифференцированного зачета.*

#### **2. Результаты освоения учебной дисциплины, подлежащие проверке**

В результате аттестации по учебной дисциплине осуществляется комплексная проверка следующих умений и знаний, а также динамика формирования общих компетенций:

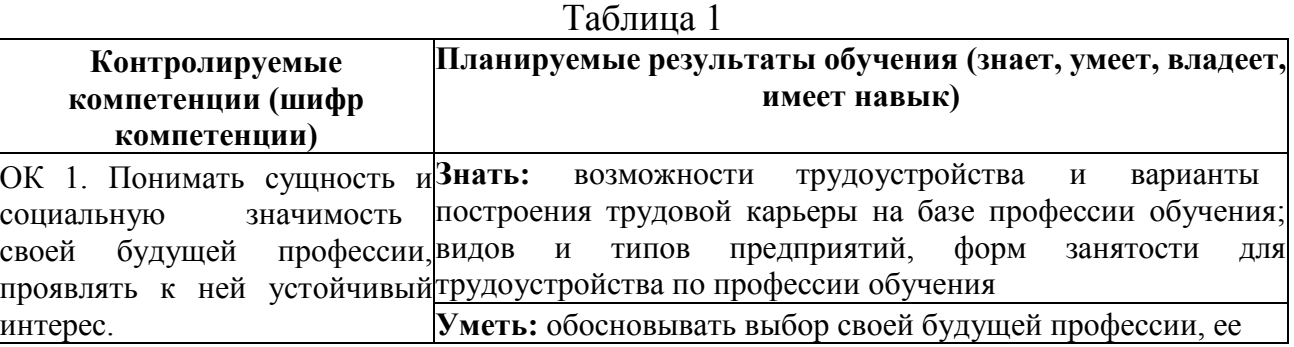

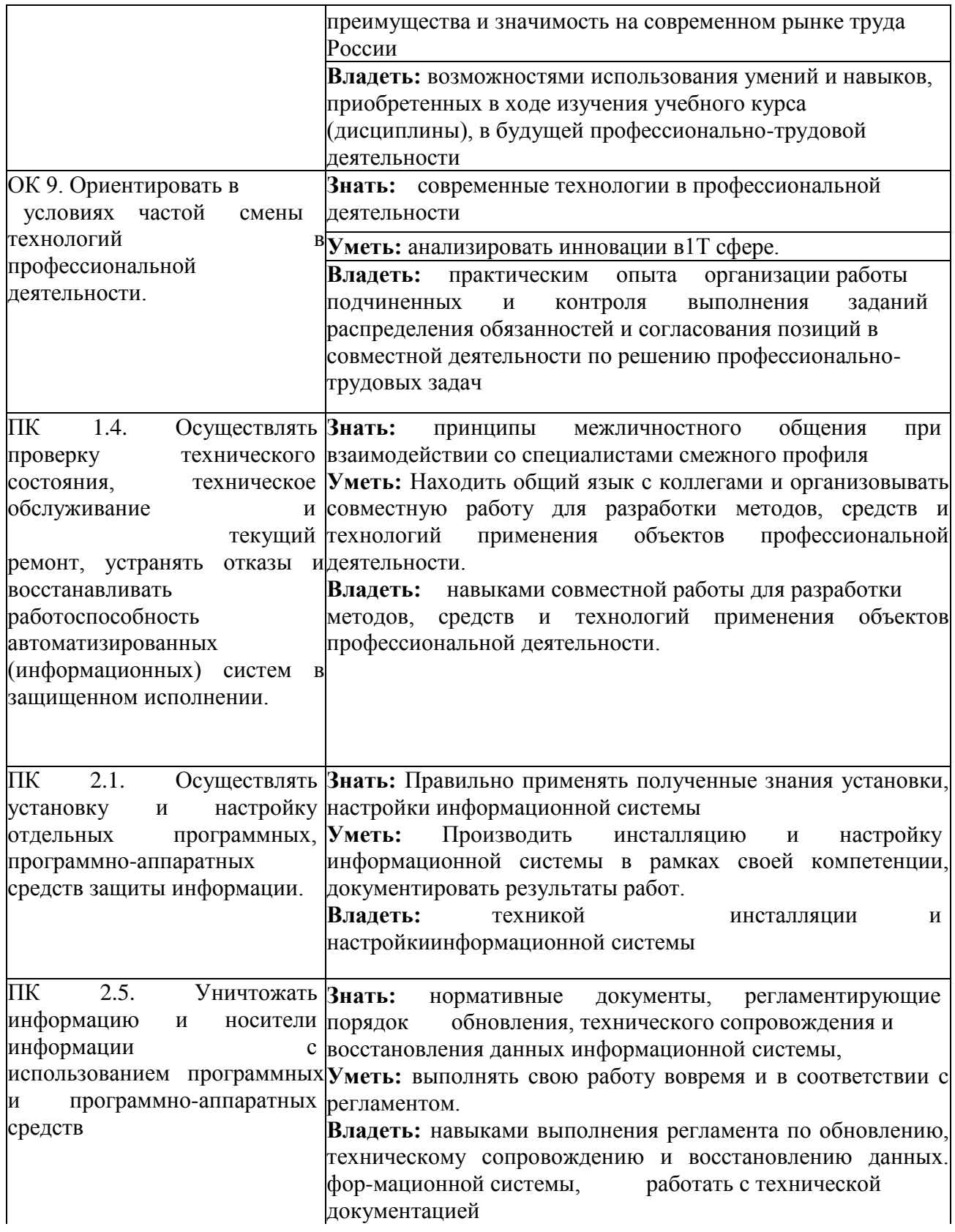

# **3. Оценка освоения учебной дисциплины:**

# 3.1. Формы и методы оценивания

Предметом оценки служат умения и знания, предусмотренные ФГОС по<br>ой дисциплине «ОП.03. Технические средства информатизации», учебной дисциплине «ОП.03. направленные на формирование общих и профессиональных компетенций.

3.2. Типовые задания для оценки освоения учебной дисциплины Типовые задания для оценки знаний (текущий контроль)

#### Контрольные вопросы по темам 1.1.-1.2 для проведения устного контроля

- 1. Сборка и тестирование конфигурации ПК
- 2. Принцип работы и основные технические характеристики современных устройств для воспроизведения звука
- 3. Характеристики и принцип работы стрйного принтера
- 4. Установка неисправностей видеосистемы персонального компьютера
- 5. Способы разгона центрального процессора
- 6. Разновидности и характеристики вычислительной техники и ПК
- 7. АІDА 64 утилита для тестирования компьютера. Основные выходные параметры
- 8. BIOS основные функии
- 9. Основные составляющие ПК, блок схема
- 10. Синий экран виды и способы устранения ошибки
- 11. HDD Low возможности и основные выходные параметры
- 12. Разновидности, основные технические характеристики модулей памяти
- 13. Материнская плата, функциональные узлы, разъёмы
- 14. Установка конфигурации системы при помощи утилиты CMOS Setup
- 15. Принцип работы и устройство сетевой карты
- 16. Архивация и восстановление данных. Защита системы

# Контрольная работа № 1 по теме 1.3.-1.5 Вариант 1.

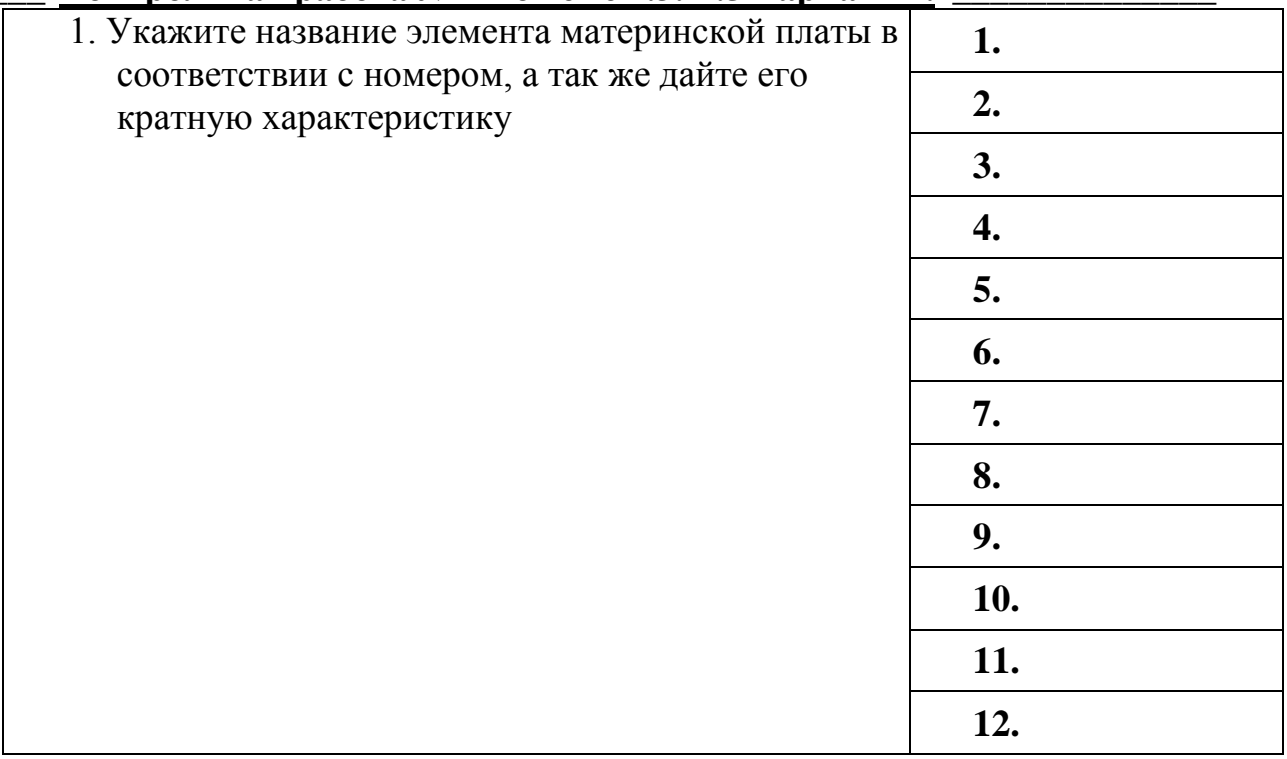

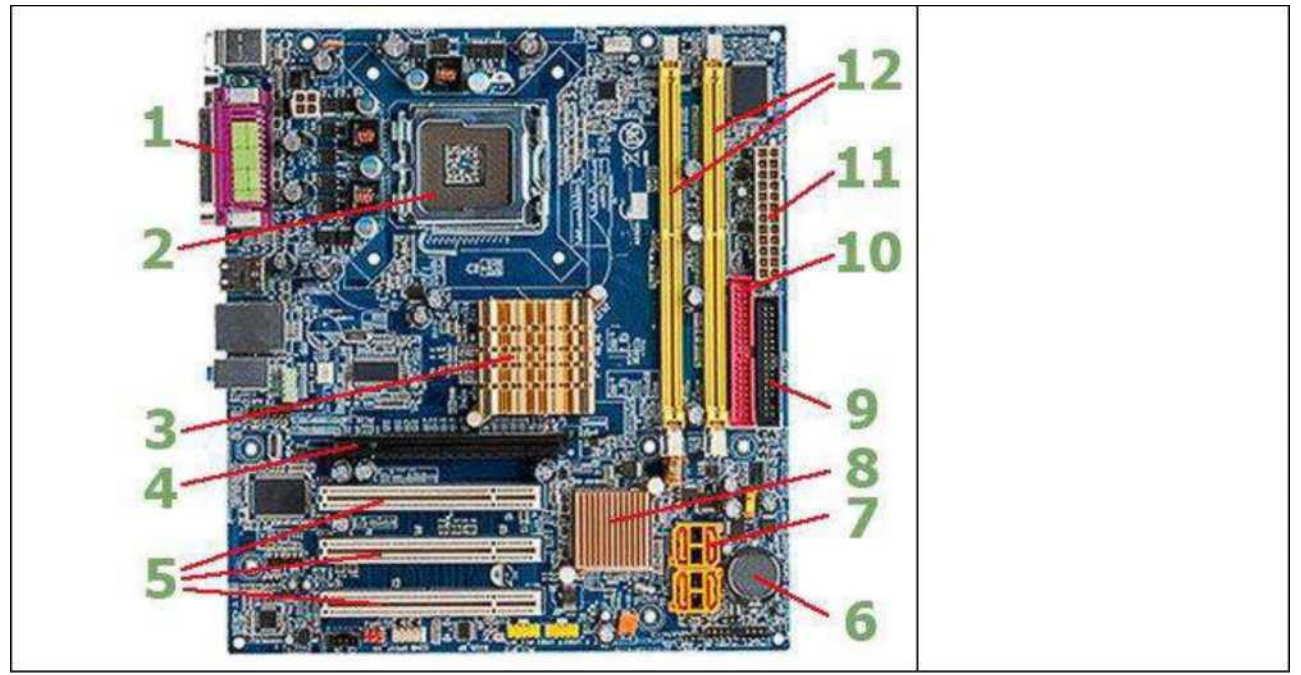

# **Дайте развернутый ответ на вопросы:**

- 1. Эксплуатация оперативной памяти и батарейки. Использование CMOS.<br>2. Устройства образующие внутреннюю память.
	- Устройства образующие внутреннюю память.<br>3. Принцип работы и их характеристики
	-

# Вариант 2.

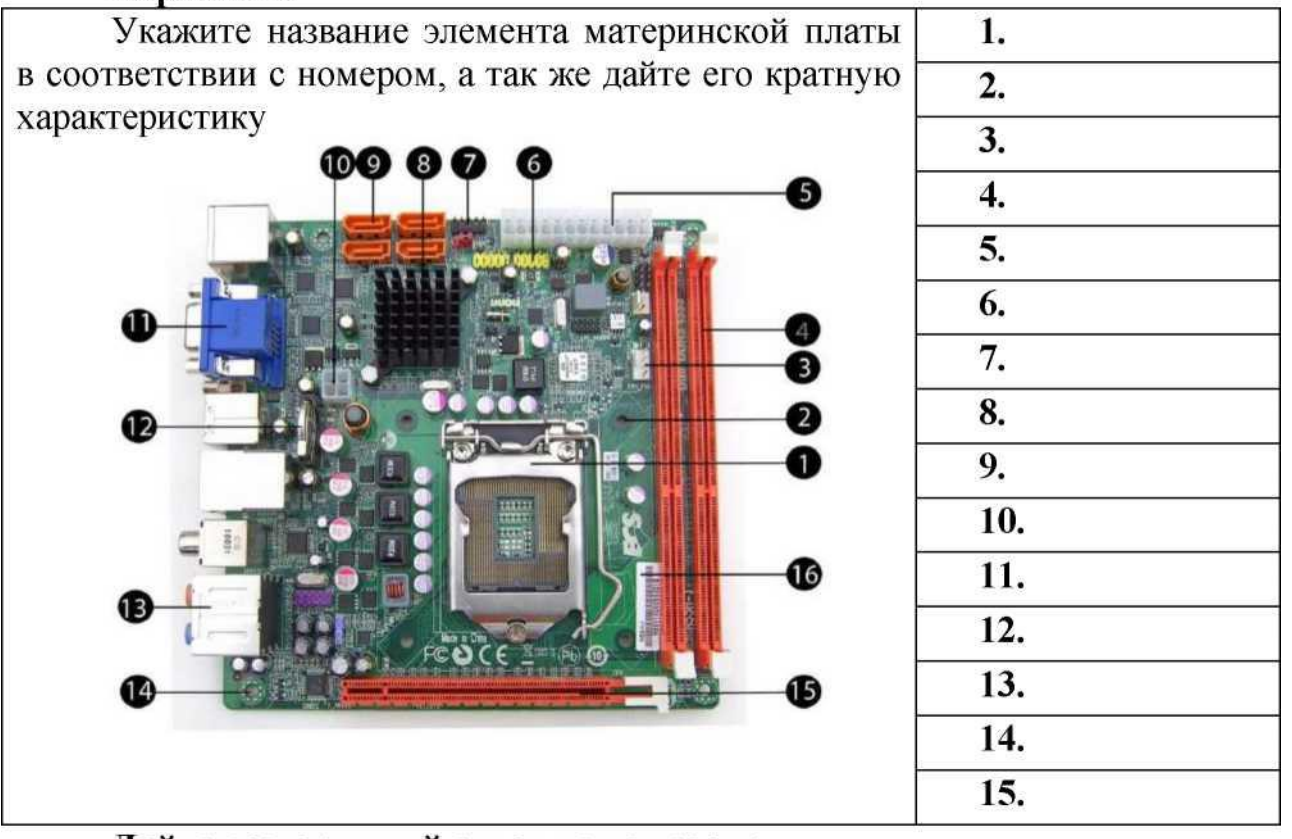

1. Устройство и основные характеристики ЦПУ. Система охлаждения процессора. 2. ЦПУ в периферийном оборудовании и компьютерной оргтехники. История ЦПУ.

3. Виды систем охлаждения

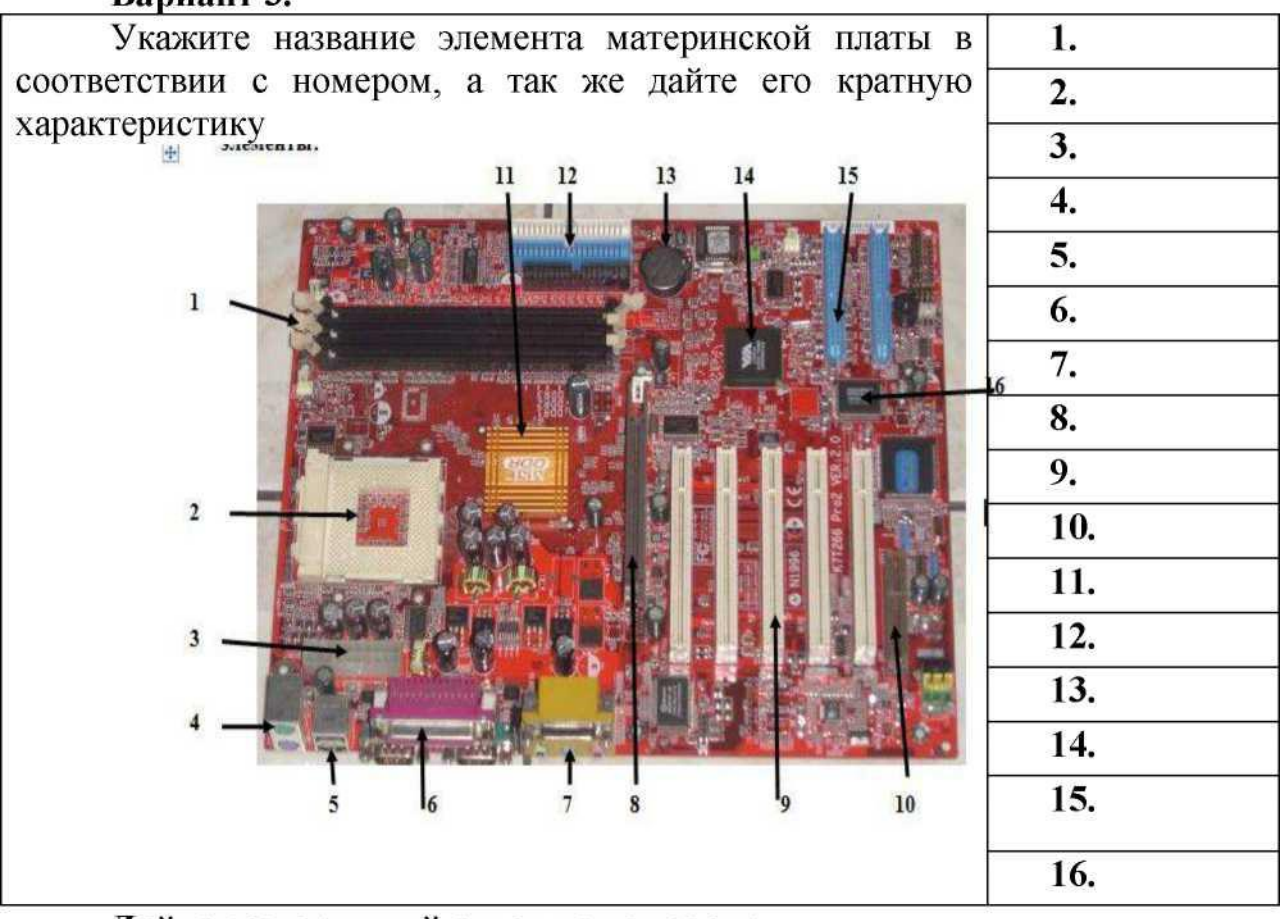

# Дайте развернутый ответ на вопросы:

- 1. Устройства образующие внутреннююпамять.
- 2. Принцип работы и их характеристики
- 3. Виды систем охлаждения

# **Контрольная работа № 2 по темам 2.1-.2.4. Вариант 1**

# **Выберете один из правильных ответов:**

#### **1. Устройство ввода информации, которое входит в минимальную**  конфигурацию ПК:

- 1. клавиатура
- 2. мышь
- 3. монитор
- 4. микрофон
- **2. Устройства вывода информации:**
- 1. монитор, мышь, плоттер
- 2. плоттер, монитор, принтер
- 3. монитор, колонки, микрофон
- 4. колонки, сканер, принтер
- **3. Для ввода какого типа данных предназначен сканер?**
- 1. текстовых и графических
- 2. текстовых и числовых
- 3. графических и числовых

4. всех перечисленных

#### 4. Сенсорная панель является устройством

- 1. ввода информации
- 2. вывода информации
- 3. передачи информации
- 4. обработки информации

# 5. Какие мониторы оказывают вредное воздействие на здоровье человека?

- 1. на жидких кристаллах
- 2. на электронно-лучевой трубке
- 3. никакие
- 4. все оказывают

#### 6. При увеличении количества пикселей на экране монитора его разрешающая способность:

- 1. не изменяется
- 2. увеличивается
- 3. уменьшается

# 7. Для построения сложных чертежей на бумаге используется:

- 1. матричный принтер
- 2. струйный принтер
- 3. лазерный принтер
- 4. сканер
- 5. плоттер

#### 8. Какие принтеры относятся к ударным?

- 1. матричные
- 2. струйные
- 3. лазерные
- 4. Bce

# 9. Наилучшее качество печати имеет:

- 1. матричный принтер
- 2. струйный принтер
- 3. лазерный принтер

# 10. У каких принтеров печатающая головка состоит из небольших

#### стержней?

- 1. у матричных
- 2. у струйных
- 3. у лазерных
- 4. нет правильного ответа

# 11. Средняя скорость печати струйных принтеров

- 1. 1-2 стр./мин
- 2. 3-5 стр./мин
- 3. 10-15 стр./мин
- 4. больше 15 стр./мин

# Решите задачи:

Задача 1. Подсчитать объем файла с 10 минутной речью записанного с частотой дискретизации 11025 Гц и разрядностью кода 4 бита на 1 измерение. (1твет = 3,154277 Мбайт)

**Задача 2**. Подсчитать время звучания звукового файла объемом 3.5 Мбайт, содержащего стереозапись с частотой дискретизации 44 100 Гц и разрядностью кода 16 бит на 1 измерение. (Ответ= 20,805 сек)

# **Вариант 2**

# **Выберете один из правильных ответов:**

# **1. Устройство вывода информации, которое входит в минимальную конфигурацию ПК:**

- 1. клавиатура
- 2. мышь
- 3. монитор
- 4. микрофон

# **2. Устройства ввода информации:**

- 1. клавиатура, мышь, плоттер
- 2. клавиатура, микрофон, принтер
- 3. клавиатура, сканер, микрофон
- 4. клавиатура, сканер, принтер

# **3. Периферийные устройства необходимо подключать**

- **1.** к выключенному компьютеру
- **2.** к включенному компьютеру
- **3.** не имеет значения
- **4. Для вывода какого типа данных предназначен принтер?**
- **1.** текстовых, числовых, звуковых
- **2.** графических, числовых, текстовых
- **3.** графических, звуковых и текстовых
- **4.** числовых, графических и звуковых

# **5. Какие мониторы НЕ оказывают вредное воздействие на здоровье**  человека?

- 1. на жидких кристаллах
- 2. на электронно-лучевой трубке
- 3. никакие
- 4. все оказывают
- **6. Для ввода видеоизображения используется**
- 1. принтер
- 2. сканер
- 3. видеокамера
- 4. плоттер

# **7. При уменьшении количества пикселей на экране монитора его**  разрешающая способность:

- 1. не изменяется
- 2. увеличивается
- 3. уменьшается
- **8. Для построения географических карт на бумаге используется:**
- 1. матричный принтер
- 2. струйный принтер
- 3. лазерный принтер
- 4. плоттер
- **9. Плохое качество печати имеет:**
- **1.** матричный принтер
- **2.** струйный принтер
- **3.** лазерный принтер

# **10. У каких принтеров печатающая головка состоит из небольших сопел?**

- 1. у матричных
- 2. у струйных
- 3. у лазерных
- 4. у струйных и лазерных

# **11. Средняя скорость печати лазерных принтеров**

- 1. 1-2 стр./мин
- 2. 3-5 стр./мин
- 3. 10-15 стр./мин
- 4. больше 15 стр./мин

# **Решите задачи:**

**Задача 1.** Подсчитать объем файла с 10 минутной речью записанного с частотой дискретизации 11025 Гц и разрядностью кода 4 бита на 1 измерение. (1твет = 3,154277 Мбайт)

**Задача 2**. Подсчитать время звучания звукового файла объемом 3.5 Мбайт, содержащего стереозапись с частотой дискретизации 44 100 Гц и разрядностью кода 16 бит на 1 измерение. (Ответ= 20,805 сек)

# **Контрольная работа № 3 по темам 3.1.-3.3**

# **Вариант 1**

- 1. Модернизация аппаратных и программных средств ПК
- 2. Классификация задач, решаемых при помощи ПК.
- 3. Возможности ресурсо- и энергосбережения средств ВТ.
- 4. Обоснование и выбор конфигурации ПК. (игровой компьютер)

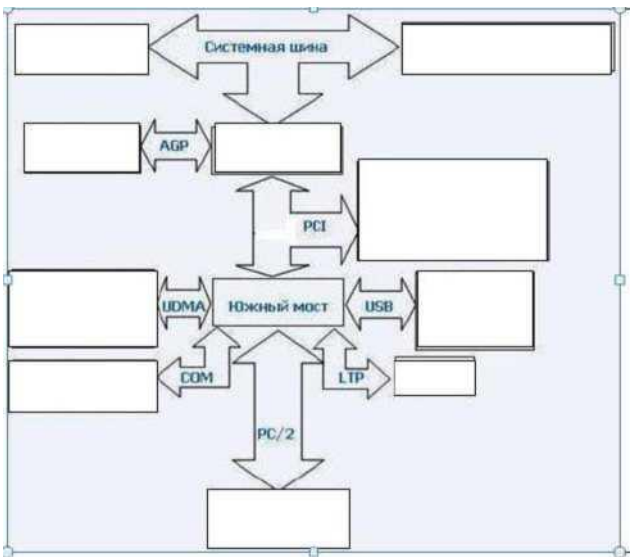

5. Заполните недостающие блоки. Дайте характеристику схемы

# **Вариант 2.**

- 1. В чём суть гарвардской архитектуры ЭВМ?
- 2. Назовите составляющие системной памяти.
- 3. Для чего служит кэш-память?
- 4. Что такое ВЗУ?
- 5. Обоснование и выбор конфигурации ПК.(домашний компьютер)

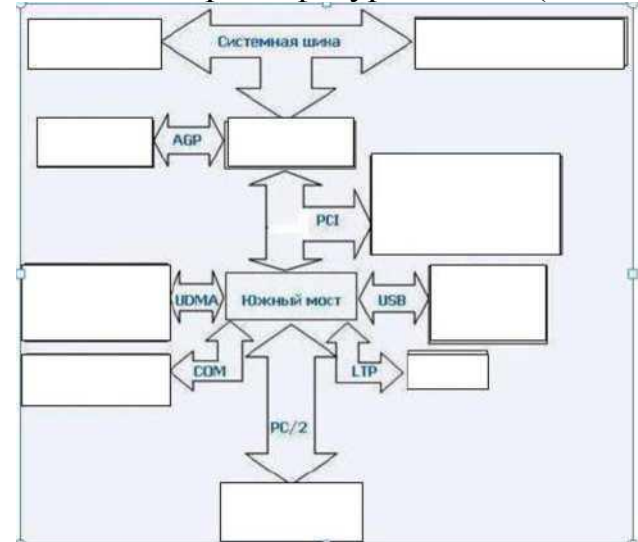

6. Заполните недостающие блоки. Дайте характеристику схемы

# **Вариант 3.**

- **1.** В чём заключается основное отличие гарвардской архитектуры ЭВМ от фон-неймановской?
- **2.** Назовите базовый принцип построения всех современных ЭВМ.
- **3.** Назовите известные вам шины, дайте им характеристику.
- **4.** Какие основные группы содержит система команд?
- **5.** Обоснование и выбор конфигурации ПК. (Офисный компьютер).

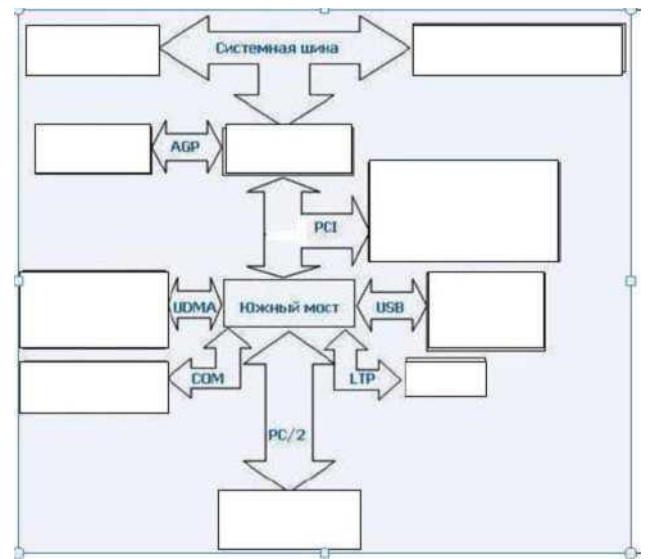

6. Заполните недостающие блоки. Дайте характеристику схемы

Тестовые задания для проведения контроля по темам 2.5.-2.7.

# Вариант 1

#### 1 К видам компьютерных корпусов относятся

- 1) Горизонтальный и вертикальных
- 2 )железный
- 3) Мягкий
- 4) Башня

# 2 Первое ЭВМ на базе менфрейма было построено на:

- 1) На полупроводниках
- 2) малых интегральных схемах
- 3) больших интергральных схемах
- 4) на лампах

# 3 Современных компьютеры работают на 1) На полупроводниках

- 2) малых интегральных схемах
- 3) сверх больших интегральных схемах
- 4) больших интегральных схемах

# 4 Под тактовой частотой понимается:

- 1) Рабочие напряжение
- 2) Разрядность процессора
- 3) количество вычислений за единицу времени
- 4) Объем памяти

# 5 Дигитайзер состоит из 5 Дигитайзер состоит из:

- 1) Монитор
- $2)$  Мышь
- 3) Радиопередатчик
- 4) Планшет и устройство ввода

# 6 Последние поколение корпусов это: 1) АТ

- $2)$  ATX
- $3)$  SSD
- $4)$  BTX

# **7 Тип звуковой карты:**

- 1) Интегральная
- 2 )Выносная
- 3) Схематическая
- 4 )Дискретная

# **8 Какова функция центрального процессора**

- 1) Выполнение вычислительных операций
- 2) Сохранение информации
- 3) связь с космосом
- 4) связь с периферийными устройства

# **9. Что такое интегральные схемы:**

- 1 )Содержание в корпусе несколько логических триггеров
- 2) Плата с одним илинесколькими функциональными узлами
- 3 )Несколько процессоров в одной системе
- 4 ) Система ввода вывода

# **10 устройство ввода для ПК :**

- 1 )Мышь
- 2) клавиатура
- 3 )трекпад
- 4 )Все выше перечисленное

# **11 Цифровое представление звука это :**

- 1) Звуковое дорожка
- 2 ) Звук из колонок
- 3 ) Звук в мр3 или другом формате
- 4) Звук воспроизводимый человеком

# **12 Какие функции присущи Цифро-аналоговому преобразователю :**

- 1) Сохранение звука
- 2 ) Преобразует аналоговой сигнал в цифровой
- 3 ) Преобразует видео в аудио информацию
- 4 ) Преобразует цифровой сигнал с аналоговый

#### **13 Устройство хранения мультимедийной информации однократной записи: 1)** DWD-RW

- 2 )CD+RW
- 3) DWD+RW
- 4) CD-R

# **14 Самый распространенный способ копирования информации с**

# **помощью устройств** копирования 1 )Электронография

- 2) Диазография
- 3) Фотография
- 4) Электрография

# **Вариант 2.**

# 1 **Какого сканера не существует:**

- 1) Планшетный
- 2) Ручной
- 3) Барабанный
- 4) цифровой

# 2. Устройство, в котором изображение регистрируется на матрицу и сохраняется в цифровом виде TWAIN-драйвер

- 1) Сканер
- 2) Принтер
- 3) Фотокамера
- 4) плоттер

# 3. Что такое оргтехника?

- 1) Средства для целенаправленной переработки информации
- 2) технические средства
- 3) Технические средства, применяемые для механизации и автоматизации
- управленческих и инженерно-технических работ
- 4) Ксероксы, факсы и т.д.

# 4. Укажите элемент без которого не может работать процессор

- 1) SSD диск
- 2) Принтер
- 3) Кулер
- 4) клавиатура

# 5. Ключевым понятие офисных систем является ...

- 1) База ланных
	- 2 )Документ
	- 3 )Компьютер
	- 4 )Человек

# 6. Для чего использовались пишущие машинки?

- 1) для обработки документов
	- 2) для тиражирования документов
	- 3) для хранения документов
	- 4) для составления и изготовления документов

# 7. Какой вид персональных компьютеров является наиболее мощным:

- 1) Роликовые ПК
- 2) Настольные ПК
- 3) Карманные ПК
- 4) Планшетные ПК

# 8. Укажите самую важную часть ПК

- 1) Набор системной логике
- 2) Аппаратные устройства
- 3) Центральный процессор
- 4) Оперативное запоминающее устройство

# 9. Какие режимы удобны для использования диктофона для диктовки при последующей перепечатке?

1) поиска вперед, назад

- 2 ) режим быстрого прослушивания
- 3 )замедление воспроизведения и откатка
- 4 ) режим записи

# 10. Компьютер - это ...

1) набор специальных устройств для решения поставленных задач

2 ) комплекс технических средств для поддержания и ведения баз данных

3 ) комплекс технических средств, предназначенных для автоматического преобразования информации в процессе решения вычислительных и информационных залач

4) средство для выполнения сложных технических расчетов

# 11. Сколько поколений ЭВМ Вам известно? 1) 6

- $2) 7$
- $3) 4$
- $4) 5$

12. На какие категории можно разделить ЭВМ по размерам  $\mathbf{M}$ функциональным

- 1) на суперЭВМ и микроЭВМ
- 2) на малые и большие
- 3) на микроЭВМ и миниЭВМ
- 4) на сверхбольшие, большие, малые, сверхмалые

# 13. В каком году появились первые компьютеры фирмы IBM?

- 1) 1981
- 2) 1988
- 3) 1975
- 4) 1980

# 14. Назовите центральный блок ПК.

- 1) системная шина
- 2) память
- 3) блок питания
- 4) процессор

# 15. Укажите когда появились первые ЭВМ.

- 1) 1940
- 2) 1950
- 3) 1971
- 4) 1981

# Вариант 3.

# 1 Какая информация хранится в CMOS RAM?

- 1) об аппаратной конфигурации ПК
- 2) о программной конфигурации ПК
- 3) адреса ячеек памяти
- 4) энергонезависимая информация

# 2 Что обеспечивают внешние устройства?

- 1) обработку информации
- 2) взаимодействие машины с окружающей средой
- 3) ввод и вывод информации
- 4) средства связи

# 3 Что может включать в свой состав прикладное программное обеспечение?

- 1) текстовые и графические редакторы
- 2) программы сканирования и обработки информации

прикладные программы пользователя  $3)$  $\overline{M}$ пакеты программ, ориентированные на использование в определенной проблемной области

4) СУБД

# 4 Закончите предложение: Оперативное запоминающее устройство ...

- 1) Сохраняет данные при выключенном компьютере
- 2) Хранит данные на жестком диске
- 3) Уничтожает данные при выключение компьютера
- 4) Обменивается данными

#### 5 Укажите какую функцию выполняет диск SSD

- 1) Хранит большой объем данных на флеш памяти
- 2) Сохраняет данные на дискетах
- 3) Хранит данные на жестком диске
- 4) Предоставляет доступ в глобальную сеть

#### 6. Назовите главный недостаток термопринтеров.

- 1) скорость работы
- 2) использование термобумаги
- 3) устройство печатающей головки
- 4) низкое разрешение

# 7 Какое устройство используется для ввода информации в компьютер

# непосредственно

- 1) принтер
- 2) плоттер
- 3) клавиатура
- 4) сканер

8. Какие форматы представления графической информации **Bam** известны?

- 1) цветной и черно-белый
- 2) роликовый и планшетный
- 3) ручной и растровый
- 4) растровый и векторный

# 9. Определите основное назначение плоттеров.

- 1) вывод графической информации
- 2) ввод информации
- 3) вывод любой информации
- 4) преобразование информации

# 10 Мультимедиа - область компьютерной технологии, связанная с...

- 1) использование текстовой информации
- 2) использованием информации, имеющей различное физическое

# представление

- 3) использованием видео и звука
- 4) использованием анимации

# 11. Какой основной параметр нужно учитывать при выборе видеоплаты?

- 1) память видеокарты
- 2) максимальное количество цветов
- 3) осуществление видеозахвата
- 4) скорость воспроизведения

#### $12<sup>7</sup>$ С помощью какой техники можно создать высококачественные

# цветные компьютерные слайды?

- 1) электронного фотоаппарата
- 2) видеокамеры
- 3) сканера
- 4) принтера

# 13 Укажите, какую функцию выполняет системный блок

- 1) Защищает внутренние компоненты компьютера от внешних воздействий и механических повреждений
	- 2) Охлаждает процессор
	- 3) сохраняет информацию
	- 4) Работает как набор микросхем

# 14 Что представляет собой материнская плата

- 1) устройство ,хранящее данные
- 2) Сложная печатная плата
- 3) Устройство исполнитель машинных инструкция
- 4) Устройство ,отображающее информацию с помощью текста
- 15 Укажите, какую функцию выполняет материнская плата
- 1) Охлаждает процессор
- 2) Записывает данные на диски
- 3) Обеспечивает связь , между всеми компонентами ПК
- 4) Хранит данные на жестком диске

# ТЕСТ по учебной дисциплине для зачёта

# 1. Печатная лента используется в:

- а) матричном принтере,
- б) струйном принтере,
- в) лазерном принтере.
	- 2. Вжигание в бумагу тонера это принцип печати:
	- а) матричного принтера,
	- б) струйного принтера,
	- в) лазерного принтера.

# 3. Графика, в которой минимальным изображением является точка, называется:

- а) растровой,
- б) векторной,
- в) изобразительной.

#### 4. **Графика, в которой изображение формируется из простых фигур, называется:**

- а) растровой,
- б) фрактальной,
- в) векторной.
- 5. **Основой палитры RGB являются цвета:**
- а) малиновый, синий, зеленый,
- б) желтый, синий, малиновый,
- в) красный, зеленый, голубой,
- г) желтый, синий, красный.

# 6. **Сеть, связывающая несколько ПЭВМ в пределах одной комнаты или**

# **здания, называется:**

- а) локальной,
- б) глобальной,
- в) Интернет,
- г) городской.

# 7. **Сеть ПЭВМ, территориально удаленных на очень большие**

# **расстояния друг от друга, называется:**

- а) локальной,
- б) глобальной,
- в) городской.
- 8. **Печать распылением краски соплом применяется в:**
- а) лазерном принтере,
- б) струйном принтере,
- в) матричном принтере.
- 9. **ПЭВМ - это компьютер:**
- а) личного пользования,
- б) коллективного пользования,
- в) сетевого пользования.
- 10. **Аналоговый сигнал - это?**

а) сигнал в виде последовательности конечных значений,которые существуют в отдельные моменты времени,

б) сигнал, непрерывно изменяющийся во времени, который может принимать любые значения,

- в) сигнал, который не изменяется с течением времени.
- 11. **Дискретный сигнал - это?**
- а) сигнал, который не изменяется с течением времени,

б) сигнал в виде последовательности конечных значений, которые существуют в отдельные моменты времени,

в) сигнал, непрерывно меняющийся по амплитуде в течение времени его существования.

# 12. **При отключении питания ПЭВМ информация стирается:**

- а) в оперативной памяти,
- б) на жёстком диске,
- в) на ленте стримера,

г) в CMOS-памяти.

# 13. **ПЭВМ включается кнопкой:**

- а) Reset,
- б) 220V,
- в) Power,
- г) с клавиатуры.

#### 14. **Перед выключением компьютера необходимо:**

- а) вынуть шнур питания ПЭВМ из розетки,
- б) нажать Reset,
- в) закрыть все программы.
- 15. **Для ввода текстовой информации в компьютер служит:**
- а) сканер,
- б) клавиатура,
- в) дигитайзер,
- г) монитор.

# 16. **Для ввода графической информации используют:**

- а) принтер,
- б) клавиатуру,
- в) дигитайзер,
- г) монитор.
- 17. **Модем предназначен для:**
- а) буферного хранения данных между компьютерами,
- б) ввода графической информации,
- в) доступа в сеть Интернет,
- г) связи между ПЭВМ по телефонной линии через АТС,
- д) обмена информацией в локальной вычислительной сети.

# 18. **Маркировка на компакт-диске CD-R (DVD-R) означает:**

- а) диск только для чтения,
- б) диск для однократной записи,
- в) диск для многократной записи.

# 19. **Маркировка на компакт-диске CD-RW (DVD-RW) означает:**

- а) диск для однократной записи,
- б) диск только для чтения,
- в) диск для многократной перезаписи.
- 20. **Стандартная ёмкость 3,5 дюймового гибкого диска равна:**
- а) 720 Кбайт,
- б) 1,44 Мбайт,
- в) 360 Кбайт.
- 21. **Кнопка Reset на системном блоке необходима для:**
- а) включения ПЭВМ,
- б) перезагрузки ПЭВМ,
- в) переключения режима работы ПЭВМ,
- г) выключения ПЭВМ.
- 22. **Кнопка Power на системном блоке предназначена для:**
- а) перезагрузки ПЭВМ,
- б) переключения режима работы ПЭВМ,
- в) включения ПЭВМ,
- г) выхода из операционной системы.

# 23. **Какое сетевое питание ПЭВМ используется в России?**

- а) постоянное 220В,
- б) переменное 220В, 60Гц,
- в) переменное 110В, 60Гц,
- г) переменное 220В, 50 Гц.

# 24. **Системная плата ПЭВМ получает от блока питания:**

- а) переменное напряжение,
- б) постоянное напряжение,
- в) импульсное напряжение.

#### 25. **Манипулятор мышь используется для:**

- а) ввода графической информации,
- б) ввода текстовой информации,
- в) управления работой ПЭВМ.

#### 26. **В системном блоке находятся:**

- а) жёсткий диск,
- б) материнская плата,
- в) клавиатура,
- г) процессор.

# 27.**Где в ПЭВМ используется встроенный гальванический источник питания?**

- а) в накопителях жёстких дисков,
- б) в блоке питания,
- в) в системной плате,
- г) в видеоадаптере.
- 28. **Кулер - это?**
- а) радиатор,
- б) вентилятор,
- в) радиатор с вентилятором.

# 29. **Кулер применяется для охлаждения:**

- а) жёстких дисков,
- б) процессора,
- в) системного блока,
- г) блока питания.
- 30.**Чтобы обеспечить долговременное хранение данных, их необходимо записать:**
- а) в оперативную память,
- б) на жёсткий магнитный диск,
- в) на гибкий магнитный диск.

# 31. **Принтеры бывают:**

- а) лазерные,
- б) клавиатурные,
- в) сенсорные,

г) матричные.

#### 32. **Мультимедиа - это объединение:**

- а) звука,
- б) принтера,
- в) изображения,
- г) акустических систем.

# 33. **Диски бывают:**

- а) магнитные,
- б) резистивные,
- в) оптические,
- г) сенсорные.

#### 34. **Процессоры различаются между собой:**

- а) контроллерами ввода и вывода,
- б) разрядностью и тактовой частотой,
- в) системой команд,
- г) типом оперативной памяти.
- 35. **BIOS - это?**
- а) программа,
- б) микросхема,
- в) чип,
- г) устройство контроля ПЭВМ.
- 36. **Для хранения конфигурации ПЭВМ используется:**
- а) жёсткий диск,
- б) CMOS-память,
- в) кэш,
- г) специальный регистр процессора.

# 37. **Оперативное запоминающее устройство - это?**

- а) статическая память,
- б) динамическая память,
- в) регистровая память.
- 38. **Устройствами внешней памяти являются:**
- а) накопители на гибких магнитных дисках,
- б) оперативные запоминающие устройства,
- в) накопители на жёстких магнитных дисках,
- г) плоттеры.

# 39. **Информация на магнитный диск записывается:**

- а) на всей магнитной поверхности,
- б) по концентрическим дорожкам,
- в) по магнитным спиральным секторам.

#### 40. **Файл на магнитных дисках хранится:**

- а) на отдельном цилиндре,
- б) на секторе,
- в) в виде последовательности кластеров.
- 41. **Информация на оптический диск записывается:**
- а) на спиральной дорожке,
- б) на всей поверхности диска,
- в) по концентрическим дорожкам.

# 42. **К устройствам ввода информации относятся:**

- а) клавиатура,
- б) дигитайзер,
- в) джойстик,
- г) плоттер,
- д) сенсорный экран.

#### 43. **Плоттер предназначен для:**

- а) ввода алфавитно-цифровых данных,
- б) вывода текстовой и графической информации на бумагу,
- в) резервного копировании больших объёмов данных,
- г) вывода на магнитный носитель различных графиков.

# 44. **Размер регистра 64-разрядного процессора составляет:**

- а) 4 байта,
- б) 16 байтов,
- в) 6 байтов,
- г) 8 байтов.

#### 45. **У лазерного принтера по сравнению со струйным:**

- а) выше быстродействие, но ниже качество печати,
- б) ниже быстродействие, но выше качество печати,
- в) ниже быстродействие и качество печати,
- г) нет никаких преимуществ,
- д) выше быстродействие и качество печати.
- 46.**Многопроводная шина информационного обмена внутри материнской платы называется:**
- а) портом,
- б) магистралью,
- в) адаптером,
- г) линией внутренней связи.
- 47. **Быстродействие ПЭВМ зависит от:**
- а) вида обрабатываемой информации,
- б) операционной системы,
- в) объёма обрабатываемой информации,
- г) тактовой частоты процессора.

# 48. **Принцип программного управления компьютера предполагает:**

- а) использование прикладных программ для решения различного класса задач,
- б) двоичное кодирование данных,
- в) возможность автоматического выполнения серии команд без внешнего вмешательства,
- г) наличие программы, управляющей работой компьютера.
- 49. **Во время выполнения прикладная программа хранится:**
- а) в процессоре,
- б) в видеопамяти,
- в) на жёстком диске,
- г) в оперативной памяти.

# 50. Что такое дигитайзер?

- а) графопостроитель,
- б) джойстик,
- в) графический планшет.
- 51. Для какого устройства основной характеристикой является значение dpi?
- сканера, a)
- $\sigma$ ) модема,
- $B)$ стримера,
- оптическогодиска DVD.  $(\Gamma)$

#### 52. Чем различаютсядиски CD и DVD?

- а) геометрическим размером,
- б) объёмом хранимой информации,
- в) способом установки в дисковод.

#### 53. Какие принтеры могут вредить здоровью?

- а) матричные,
- б) лазерные,
- в) струйные.

#### 4. Контрольно-оценочные материалы для промежуточной аттестации по учебной дисциплине

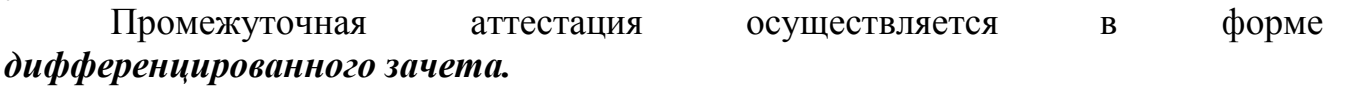

**I. ПАСПОРТ** 

# Назначение:

КОС предназначен для контроля и оценки результатов освоения учебной дисциплины «ОП.03 Технические средства информатизации».

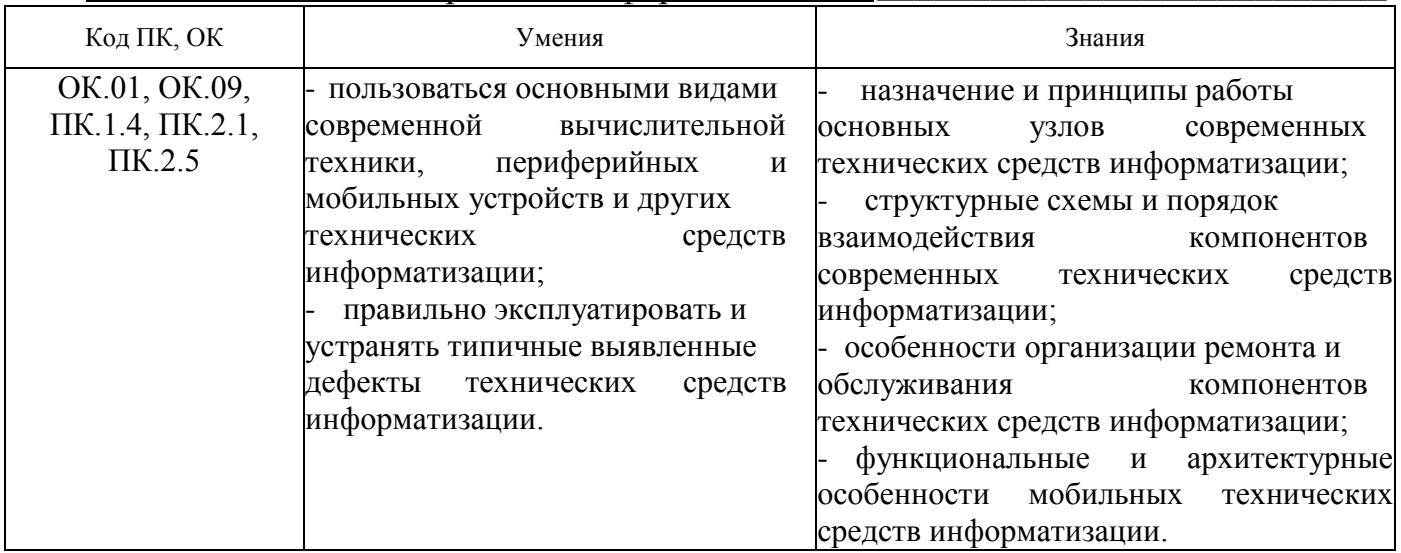

# ТЕСТОВЫЕ ЗАДАНИЯ

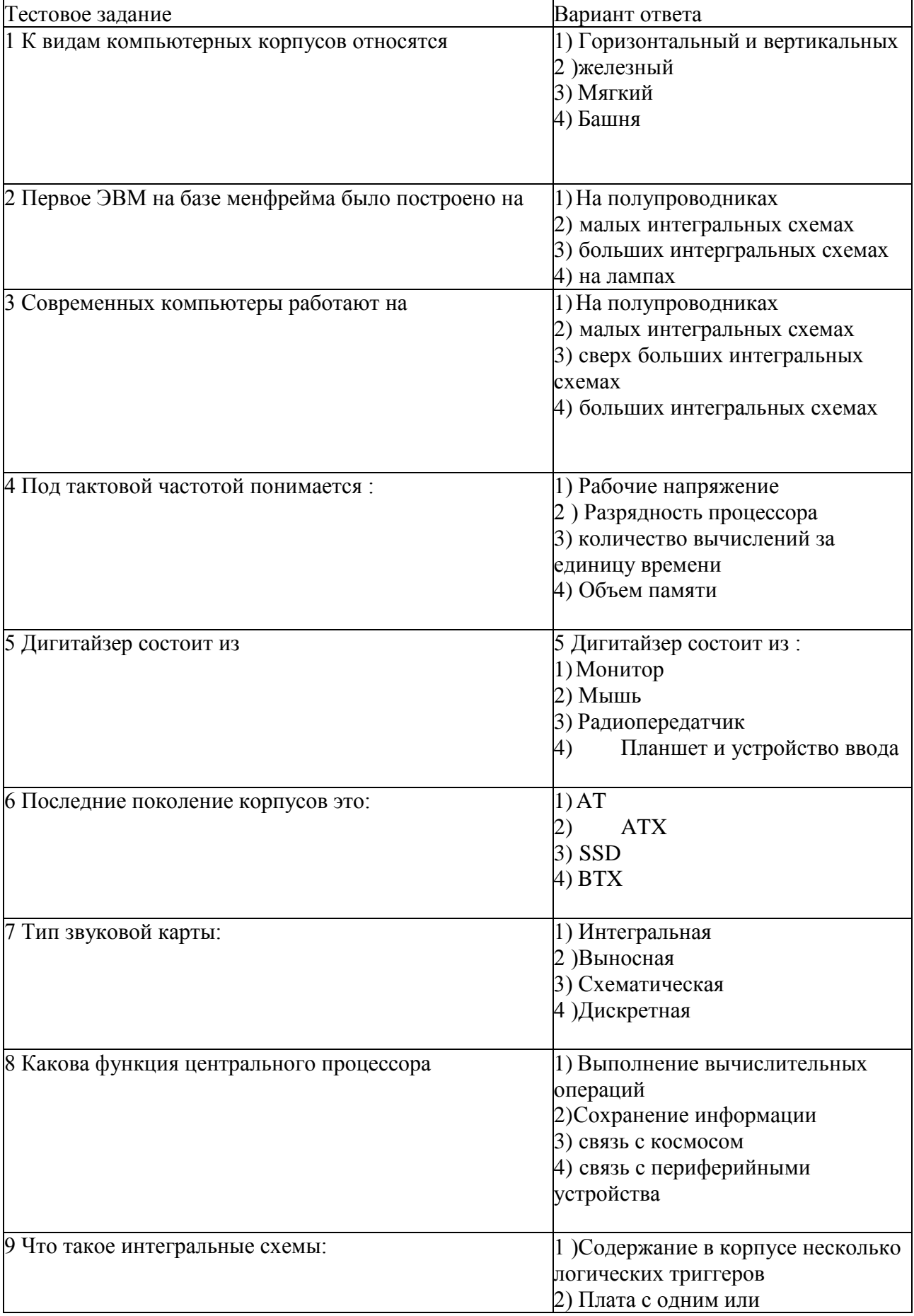

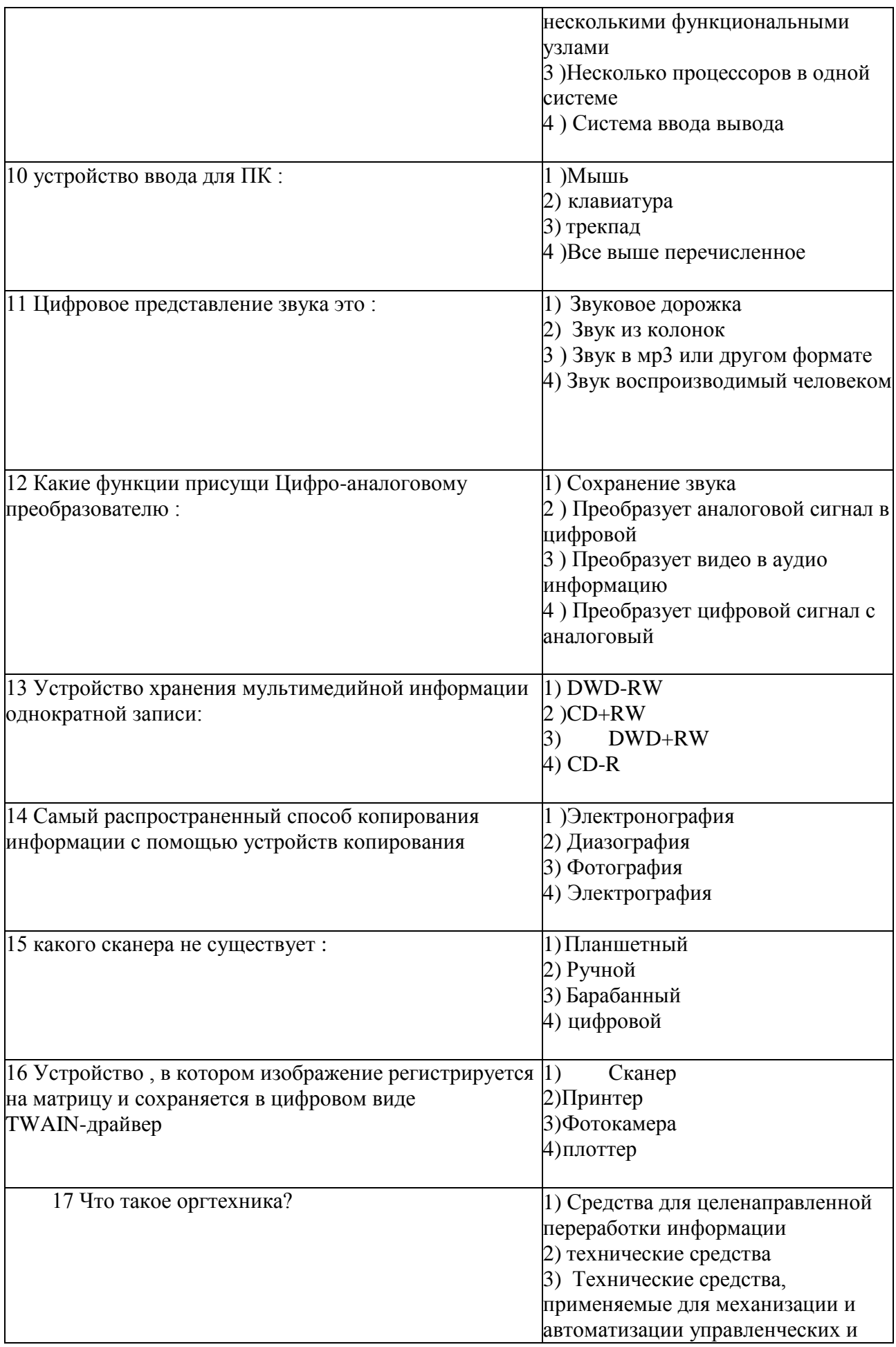

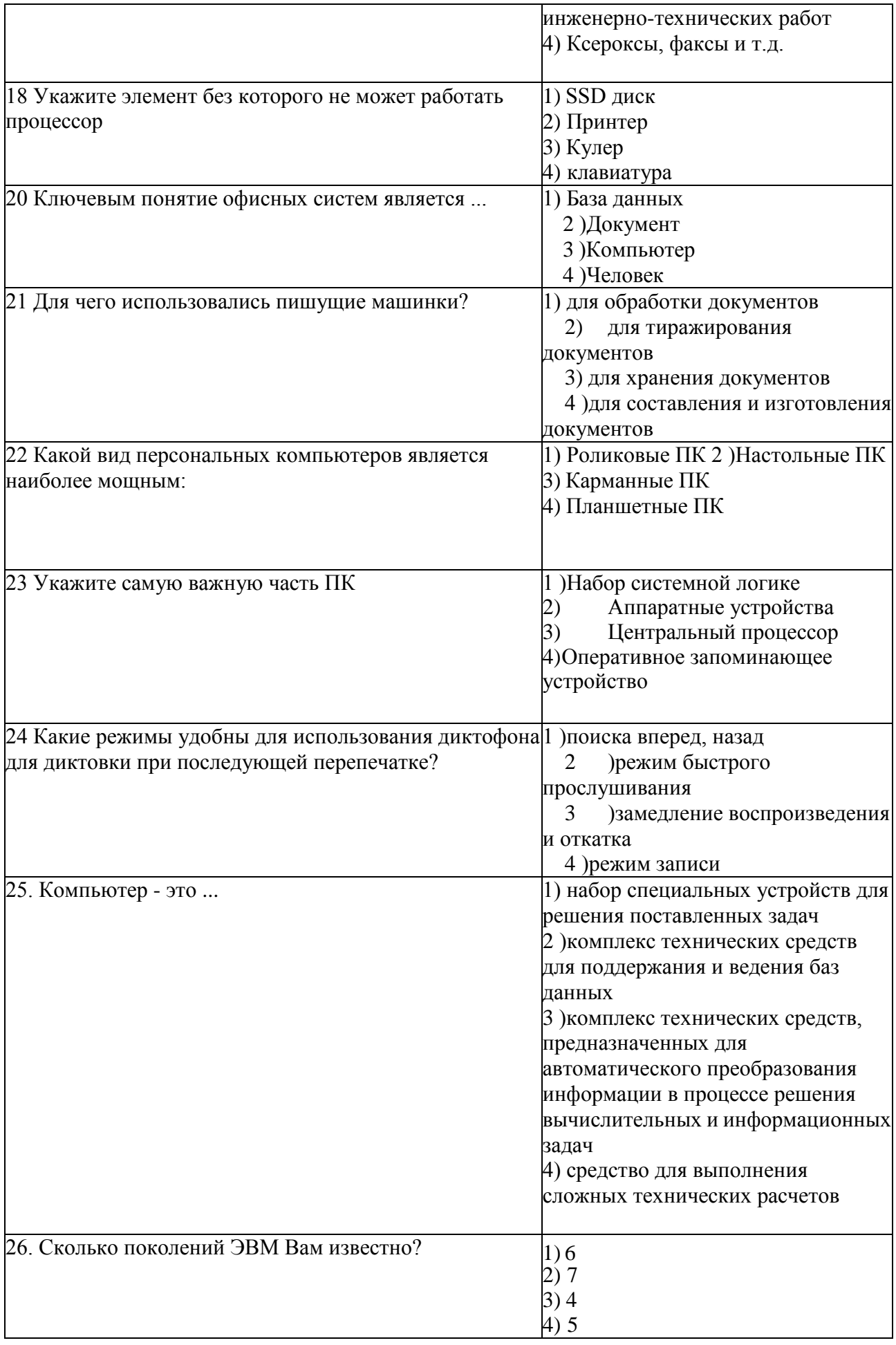

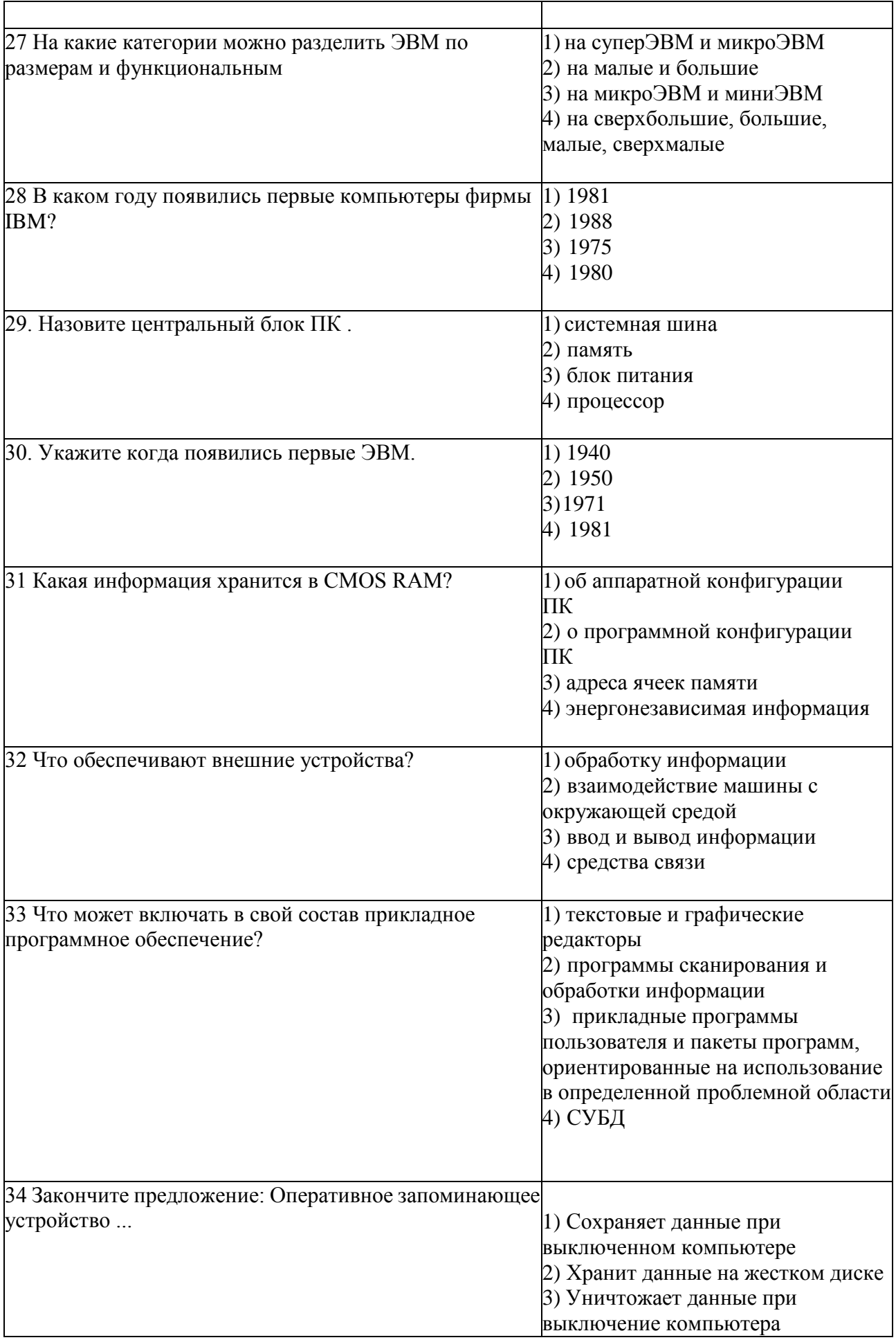

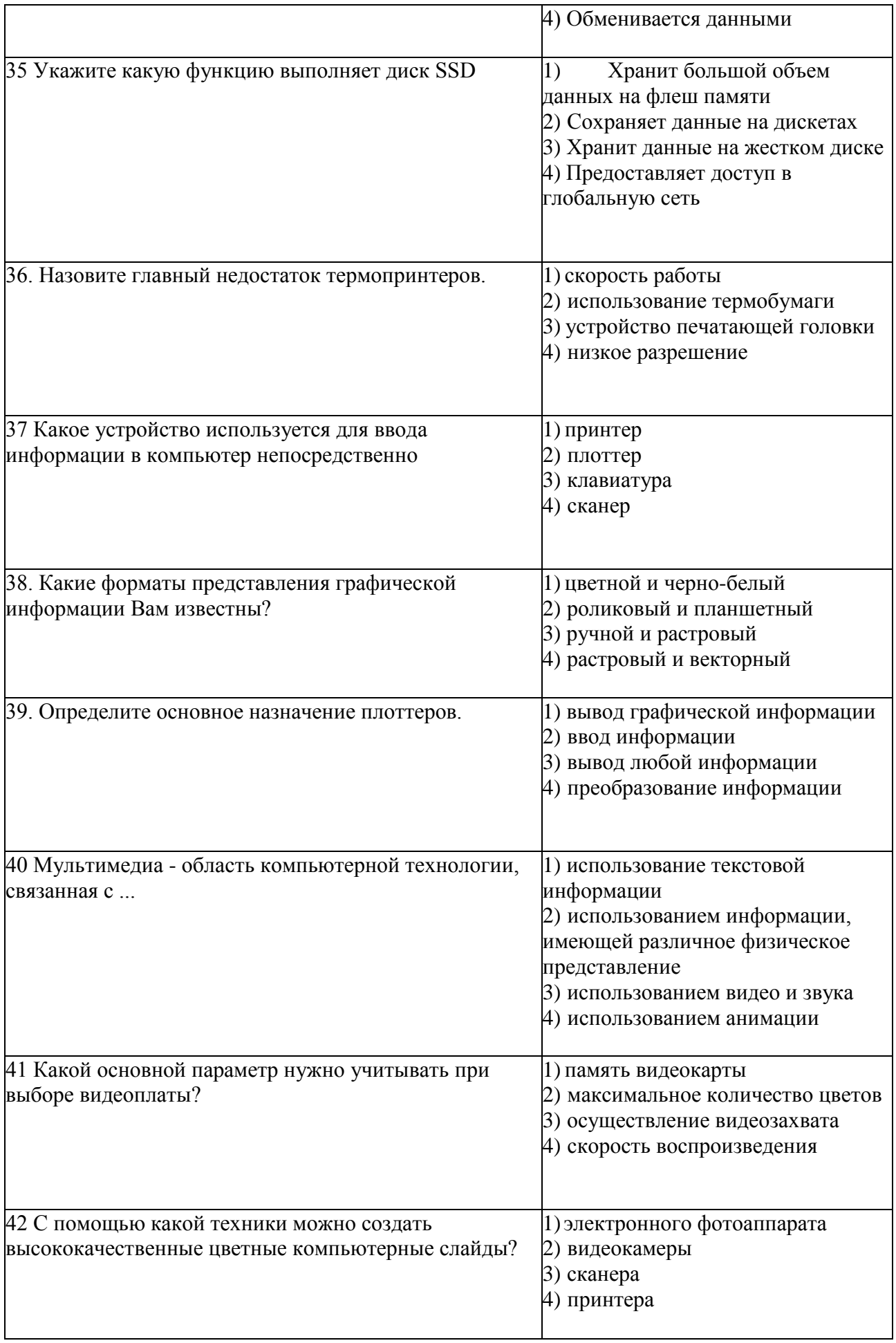

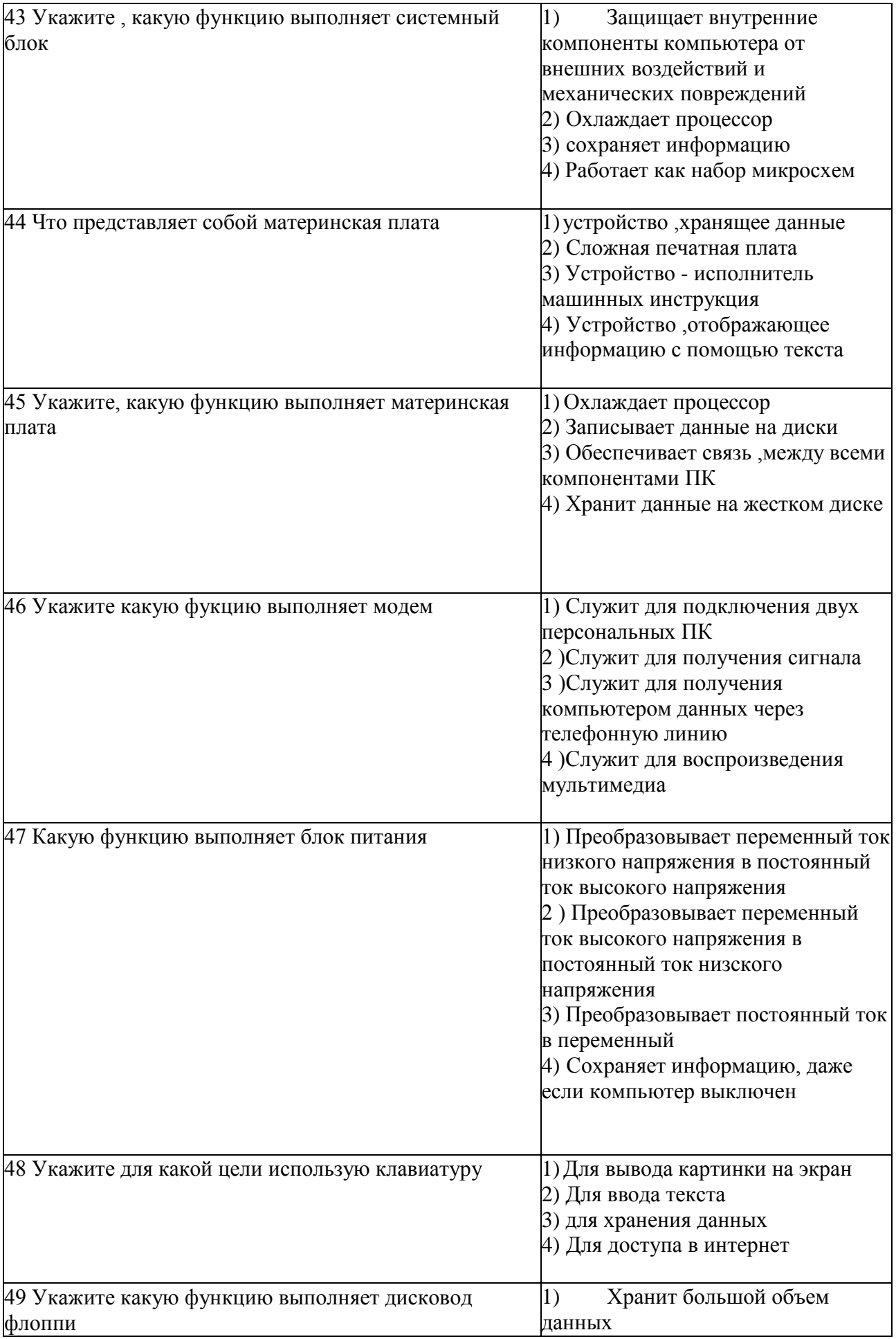

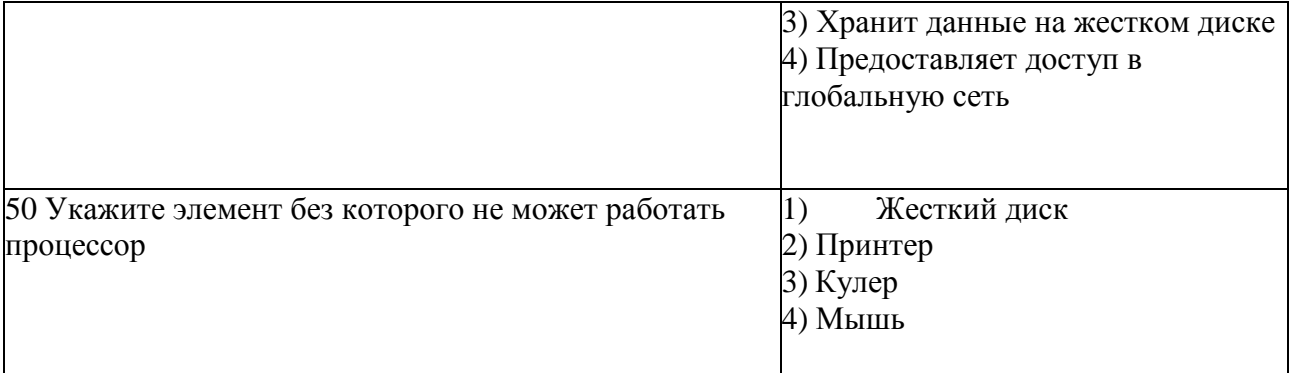

#### Перечень вопросов для устного опроса

# КОНТРОЛИРУЕМЫЕ ПАРАМЕТРЫ

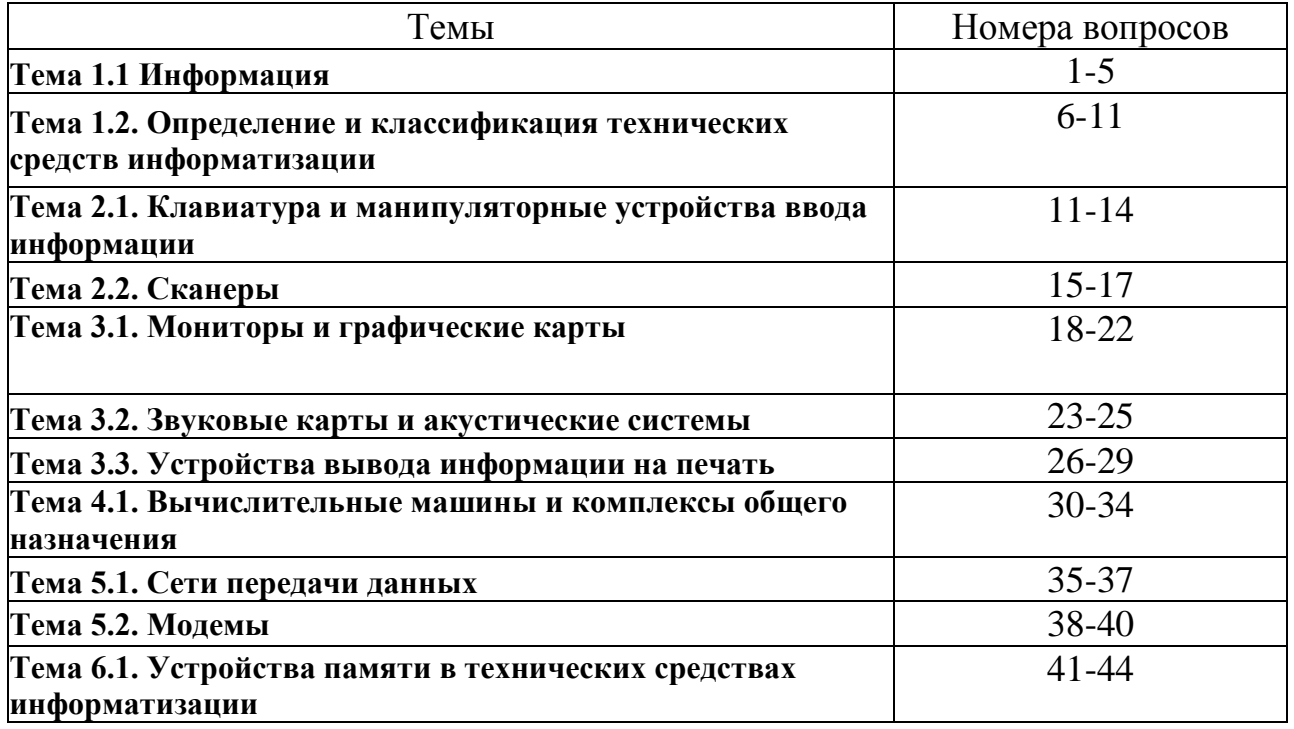

# ПЕРЕЧЕНЬ ВОПРОСОВ

- $\mathbf{1}$ Какие виды информации вы знаете
- $\overline{2}$ Какое наименьшие значение может принимать информация
- 3 В каком виде можно представать информацию
- $\overline{4}$ Назовите основные свойства информации
- Что такое информационный процесс 5
- Что подразумевается под информатизацией технических средств  $6\overline{6}$
- $\overline{7}$ Что входит в состав технических средств информатизации
- 8 Как кодируется символ текста
- Какие основные парламенты современных компьютеров 9
- 10 Классификация технических средств информатизации
- $11$ Какие типы устройств ввода информации вы знаете
- $12<sub>12</sub>$ Какие типы клавиатуры бывают
- Что представляет собой манипуляторное устройство для работы в системе САПР 13
- Чем отличается тачпад и трекпад 14
- Какие бывают типы сканеров 15
- Как происходит сканирование оригинал документа 16
- 17 Какие основные элементы входят в состав сканера
- 18 Что такое монитор на основе электронно - лучевой трубке
- 19 В чем заключается принцип действия монитора на основе ЭЛТ
- Какие факторы необходимо принимать во внимание при выборе монитора 20
- В чем особенность ЖК-панели 21
- 22 Что такое графический видеоадаптер
- Из каких модулей состоит звуковая плата 23
- 24 Перечислите основные этапы аналого-цифрового преобразования
- 25 Перечислите основные этапы Цифро-аналогового преобразования
- 26 Какие типы принтеров вы знаете
- 27 Основные характеристики матричного принтера
- 28 Чем матричный принтер отличается отструйного
- 29 Что такое термопринтер
- 30 Этапы развития ЭВМ
- 31 Что такое мейнфрейм
- 32 Перечислите основные минусы терминальной системы
- 33 За счет чего произошло развитие вычислительно техники
- 34 Какие основные параметры персонального компьютера должны приниматься во внимание при выборе устройства
- Когда произошло сближение глобальной и локальной сети 35
- 36 Назовите основные типологии сети
- 37 Какие устройства на линиях связи используются для настройки и отладки сети
- 38 Основной принцип работы модема
- 39 Чем модем отличается от маршрутизатора
- 40 Какие типы модемов бывают
- 41 Какие виды памяти вы знаете
- 42 Какие минусы имеет твердотельный жёсткий диск
- 43 Что такое SSD диск и какие у него плюсы по сравнению с HDD
- 44 Назовите основные типы компакт дисков

# II. ЗАДАНИЕ ДЛЯ ЭКЗАМЕНУЮЩЕГОСЯ. Вариант №

#### **Список вопросов к дифференцированному зачету (теоретическая часть)**

- 1. Дайте определение техническим средствам информатизации (ТСИ). Расскажите о классификации ТСИ.
- 2. Расскажите о назначении микропроцессора. Перечислите его характеристики и состав микропроцессорного кристалла.
- 3. Расскажите о назначении микропроцессора. Перечислите этапы производства микропроцессоров.
- 4. Опишите алгоритм проверки загруженности процессора в ОС Windows.
- 5. Опишите порядок действий при установке микропроцессора на материнскую плату.
- 6. Опишите порядок действий при установке оборудования в системный блок.
- 7. Перечислите правила безопасности при подключении внешних и внутренних устройств ПК.
- 8. Дайте определение материнской плате. Расскажите о её конструкции и назначении.
- 9. Расскажите о логическом устройстве материнской платы и чипсете.
- 10. Перечислите основные стандарты материнских плат и их особенности.
- 11. Укажите расположение северного моста. Назовите его функции.
- 12. Укажите расположение южного моста. Назовите его функции.
- 13. Опишите структуру и стандарты шин ПК.
- 14.Расскажите о типах и назначении разъёмов (слотов), находящихся на материнской плате.
- 15.Расскажите о типах портов (разъемов), расположенных на задней стороне системного блока.
- 16.Расскажите о назначении оперативной памяти, устройстве и характеристиках ROM и SRAM.
- 17. Расскажите о назначении оперативной памяти, устройстве и характеристиках SRAM и DRAM.
- 18. Расскажите об иерархии оперативной памяти. Опишите схему двухуровневой КЭШ-памяти.
- 19. Перечислите виды оперативной памяти. Подробно расскажите о SDRAM.
- 20.Перечислите виды оперативной памяти. Перечислите отличия памяти DDR2 от DDR3.
- 21. Приведите общие сведения программной поддержки работы периферийных устройств.
- 22. Какие устройства являются внутренними периферийными и почему?
- 23. Какие устройства являются внешними периферийными и почему?
- 24.Для чего предназначены накопители информации? Перечислите виды накопителей по принципу записи/считывания информации.

25.Расскажите о принципе работы жёсткого диска, его логическом устройстве.

26.Какова конструкция жёсткого диска? Расскажите о назначении каждого

элемента.

- 27. Расскажите о принципе работы DVD-ROM.
- 28.Приведите примеры и опишите назначение устройств отображения информации.
- 29.Расскажите об устройстве монитора на ЭЛТ и технологии получения изображения в нём. Нарисуйте схему конструкции электронной пушки.
- 30.Расскажите об устройстве ЖК-монитора и технологии получения изображения в нём.
- 31. Расскажите о назначении и принципе работы видеокарты.
- 32. Опишите состав и принцип работы аудиосистемы ПК.
- 33. Опишите технологию обработки и воспроизведения аудиоинформации.
- 34.Приведите примеры и опишите назначение устройств подготовки и ввода информации.
- 35.Опишите конструкцию, характеристики и принципы работы клавиатуры.
- 36.Опишите конструкцию, характеристики и принципы работы механического манипулятора «мышь».
- 37.Опишите конструкцию, характеристики и принципы работы оптического манипулятора «мышь».
- 38.Опишите конструкцию, характеристики и принципы работы графического планшета (дигитайзера).
- 39. Опишите технологию сканирования.
- 40.Опишите устройство, характеристики и принцип работы лампового сканера (CCD-технология).
- 41.Опишите устройство, характеристики и принцип работы светодиодного сканера (CIS-технология).
- 42.Расскажите о назначении принтеров. Перечислите типы принтеров, их характеристики и особенности.
- 43.Опишите устройство, характеристики и принцип получения изображения с помощью лазерного принтера.
- 44.Опишите устройство, характеристики и принцип получения изображения с помощью струйного принтера.
- 45.Опишите устройство, характеристики и принцип получения изображения с помощью матричного принтера.
- 46.Опишите устройство, характеристики и принцип получения изображения с помощью термического принтера.
- 47.Расскажите о назначении плоттеров. Перечислите их типы, характеристики и особенности.
- 48.Каким образом определяется совместимость аппаратного и программного обеспечения?
- 49.Перечислите возможные причины необходимости модернизации аппаратных средств.
- 50.Какие условия необходимо соблюдать при модернизации аппаратных средств?
- 51.Опишите порядок действий для анализа и проверки основных технических средств ПК.
- 52.Опишите алгоритм настройки параметров мыши и клавиатуры в ОС Windows.
- 53. Опишите выбор рациональной конфигурации оборудования в соответствии с решаемой задачей.
- 54.Опишите выбор рациональной конфигурации оборудования и ПО для проведения сложных вычислений.
- 55.Опишите выбор рациональной конфигурации оборудования и ПО для профессиональной обработки аудиоинформации.
- 56.Опишите выбор рациональной конфигурации оборудования и ПО для профессиональной обработки видеоинформации.
- 57.Опишите выбор рациональной конфигурации оборудования и ПО для рабочего места мультипликатора.
- 58. Опишите выбор рациональной конфигурации оборудования для профессионального геймера.

# **Список практических задач**

- 3. Чему равен объем изображения размером 200х250 пикселей и глубиной цвета 8 бит?
- 4. Определить размер (в байтах) цифрового аудиофайла, время звучания которого составляет 10 секунд при частоте дискретизации 22,05 кГц и разрешении 8 бит. Файл сжатию не подвержен.
- 5. Определить объем памяти для хранения цифрового аудиофайла, время звучания которого составляет две минуты при частоте дискретизации 44,1 кГц и разрешении 16 бит.
- 6. В распоряжении пользователя имеется память объемом 2,6 Мб. Необходимо записать цифровой аудиофайл с длительностью звучания 1 минута. Какой должна быть частота дискретизации и разрядность?
- 7. Объем свободной памяти на диске 5,25 Мб, разрядность звуковой платы 16. Какова длительность звучания цифрового аудиофайла, записанного с частотой дискретизации 22,05 кГц?
- 8. Одна минута записи цифрового аудиофайла занимает на диске 1,3 Мб, разрядность звуковой платы — 8. С какой частотой дискретизации записан звук?
- 9. Две минуты записи цифрового аудиофайла занимают на диске 5,1 Мб. Частота дискретизации — 22050 Гц. Какова разрядность аудиоадаптера? (памяти на диске — 0,01 Гб, разрядность звуковой платы — 16. Какова длительность звучания цифрового аудиофайла, записанного с частотой дискретизации 44100 Гц?
- 10. Оцените информационный объем моноаудиофайла длительностью звучания 1 мин. если "глубина" кодирования и частота дискретизации звукового сигнала равны соответственно:
	- а) 16 бит и 8 кГц;
	- б) 16 бит и 24 кГц.
- 11.Какой объем памяти требуется для хранения цифрового аудиофайла с записью звука высокого качества при условии, что время звучания составляет 3 минуты?
- 12.Цифровой аудиофайл содержит запись звука низкого качества (звук мрачный и приглушенный). Какова длительность звучания файла, если его объем составляет 650 Кб?
- 13.Оцените информационный объем высокачественного стереоаудиофайла длительностью звучания 1 минута, если "глубина" кодирования 16 бит, а частота дискретизации 48 кГц.
- 14.Рассчитайте время звучания моноаудиофайла, если при 16-битном кодировании и частоте дискретизации 32 кГц его объем равен:
	- а) 700 Кбайт;
	- б) 6300 Кбайт
- 15.Вычислить, сколько байт информации занимает на компакт-диске одна секунда стереозаписи (частота 44032 Гц, 16 бит на значение). Сколько занимает одна минута? Какова максимальная емкость диска (считая максимальную длительность равной 80 минутам)?
- 16.Определите качество звука (качество радиотрансляции, среднее качество, качество аудио-CD) если известно, что объем моноаудиофайла длительностью звучания в 10 сек. равен:
	- а) 940 Кбайт;
	- б) 157 Кбайт.
- 17.Определите длительность звукового файла, который уместится на гибкой дискете 3,5". Учтите, что для хранения данных на такой дискете выделяется 2847 секторов объемом 512 байт.
	- а) при низком качестве звука: моно, 8 бит, 8 кГц;
	- б) при высоком качестве звука: стерео, 16 бит, 48 кГц.
- 18.Определить требуемый объем видеопамяти для различных графических режимов экрана монитора, если известна глубина цвета на одну точку

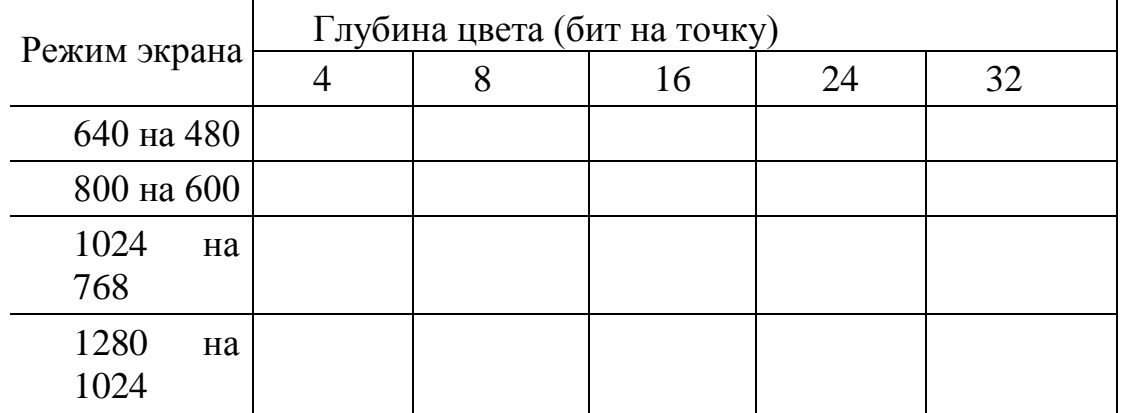

19. Черно-белое (без градаций серого) растровое графическое изображение имеет размер 10 х10 точек. Какой объем памяти займет это изображение?

- 20. Для хранения растрового изображения размером 128 x 128 пикселей отвели 4 КБ памяти. Каково максимально возможное число цветов в палитре изображения.
- 21. Монитор работает с 16 цветной палитрой в режиме 640\*400 пикселей. Для кодирования изображения требуется 1250 Кбайт. Сколько страниц видеопамяти оно занимает?
- 22. Страница видеопамяти составляет 16000 байтов. Дисплей работает в режиме

320\*400 пикселей. Сколько цветов в палитре?

- 23. Сканируется цветное изображение размером 10x10 см. Разрешающая способность сканера 600 dpi и глубина цвета 32 бита. Какой информационный объем будет иметь полученный графический файл.
- 24.Объем видеопамяти равен 256 Кб. Количество используемых цветов -16. Вычислите варианты разрешающей способности дисплея. При условии, что число страниц изображения может быть равно 1, 2 или 4.
- 25.Объем страницы видеопамяти -125 Кбайт. Монитор работает с 16 цветной палитрой. Какова разрешающая способность экрана.

Определить соотношение между высотой и шириной экрана монитора для различных графических режимов. Различается ли это соотношение для различных режимов? а)640х480; б)800х600; в)1024х768; а)1152х864; а)1280х1024. Определить максимально возможную разрешающую способность экрана для монитора с диагональю 17" и размером точки экрана 0,25 мм.

# **Количество вариантов задания для экзаменующегося** - 25 **Время выполнения задания - 1 час**

**Экзаменационная ведомость** - единая форма утвержденная учебной частью

# III б. КРИТЕРИИ ОЦЕНКИ

**Оценка «отлично»** выставляется, если студент:

- полностью раскрыл содержание материала в объеме, предусмотренном программой и учебником, правильно решил задачу;

- изложил материал грамотным языком в определенной логической последовательности, точно используя математическую и специализированную терминологию и символику;

- правильно выполнил чертежи и графики, сопутствующие ответу;

- показал умение иллюстрировать теоретические положения конкретными примерами, применять их в новой ситуации при выполнении практического задания;

- продемонстрировал усвоение ранее изученных сопутствующих вопросов, сформированность и устойчивость используемых при ответе умений и навыков;

- отвечал самостоятельно без наводящих вопросов преподавателя.

Возможны одна-две неточности при освещении второстепенных вопросов или в выкладках, которые студент легко исправил по замечанию преподавателя.

**Оценка «хорошо»** выставляется, если:

ответ удовлетворяет в основном требованиям на оценку «5», но при этом имеет один из недостатков:

- в изложении допущены небольшие пробелы, не исказившие логического и информационного содержания ответа;

- допущены один-два недочета при освещении основного содержания ответа, исправленные по замечанию преподавателя;

- допущены ошибка или более двух недочетов при освещении второстепенных вопросов или в выкладках, легко исправленные по замечанию преподавателя.

#### **Оценка «удовлетворительно»** выставляется, если:

- неполно или непоследовательно раскрыто содержание материала, но показано общее понимание вопроса и продемонстрированы умения, достаточные для дальнейшего усвоения программного материала, имелись затруднения или допущены ошибки в определении понятий, использовании терминологии, чертежах и выкладках, исправленные после нескольких наводящих вопросов преподавателя;

- студент не справился с применением теории в новой ситуации при решении задачи, но выполнил задания обязательного уровня сложности по данной теме;

- при знании теоретического материала выявлена недостаточная сформированность основных умений и навыков.

#### **Оценка «неудовлетворительно»** выставляется, если:

- не раскрыто основное содержание учебного материала;

- обнаружено незнание или непонимание студентом большей или наиболее важной части учебного материала;

- допущены ошибки в определении понятий, при использовании терминологии, в чертежах, блок-схем и иных выкладках, которые не исправлены после нескольких наводящих вопросов преподавателя;

- студент обнаружил полное незнание и непонимание изучаемого учебного материала или не смог ответить ни на один из поставленных вопросов по изучаемому материалу